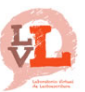

# Laboratorio Virtual de Lectoescritura Programa Comunic@. LVL. Análisis del uso de estudiantes Comunic@.

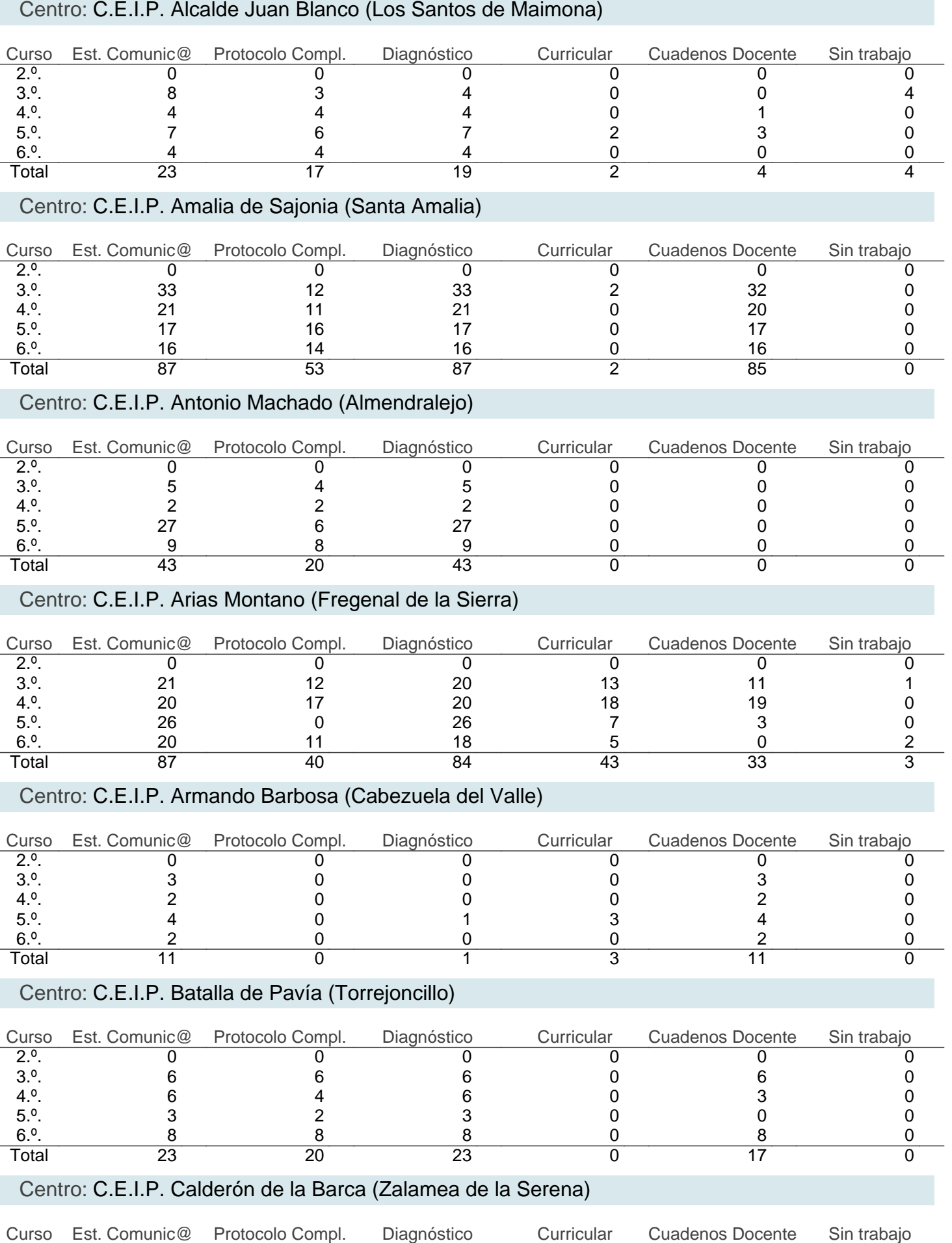

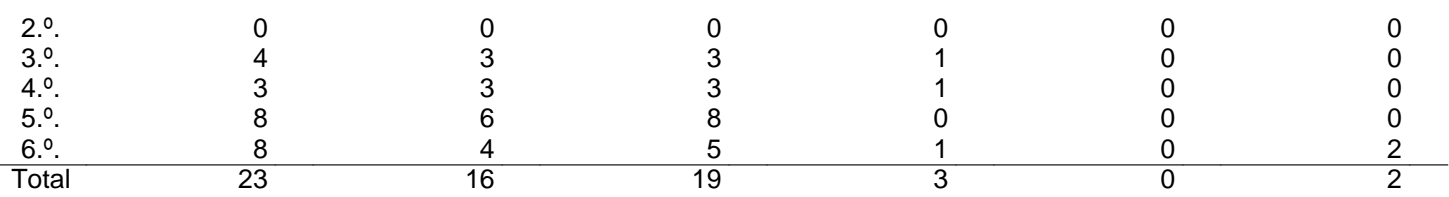

#### Centro: C.E.I.P. Campo Arañuelo (Navalmoral de la Mata)

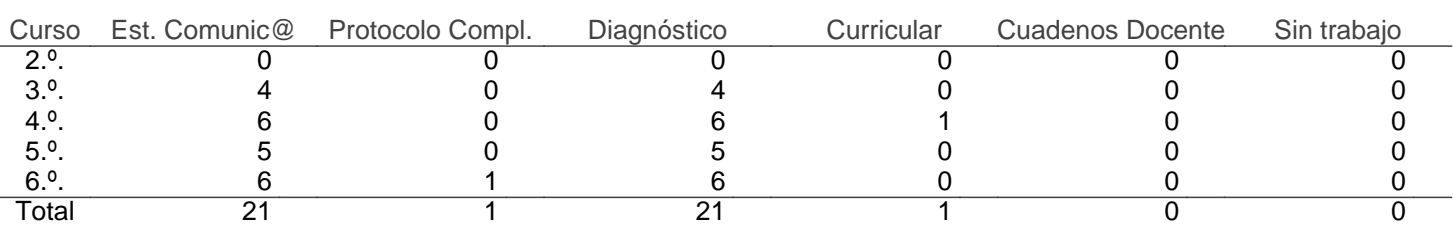

#### Centro: C.E.I.P. Castra Caecilia (Cáceres)

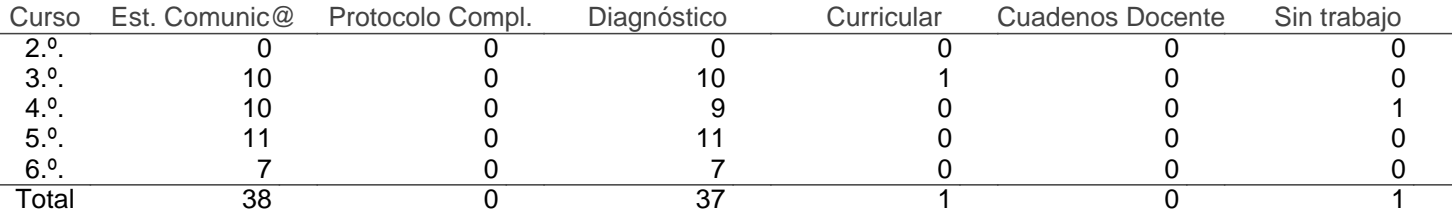

### Centro: C.E.I.P. Cervantes (Alange)

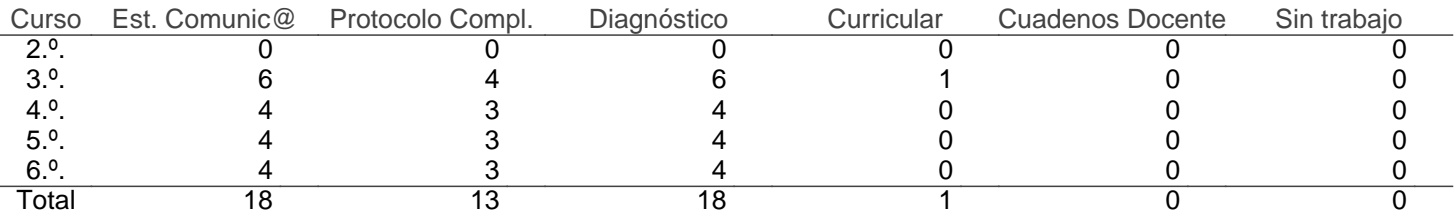

#### Centro: C.E.I.P. Cervantes (Cáceres)

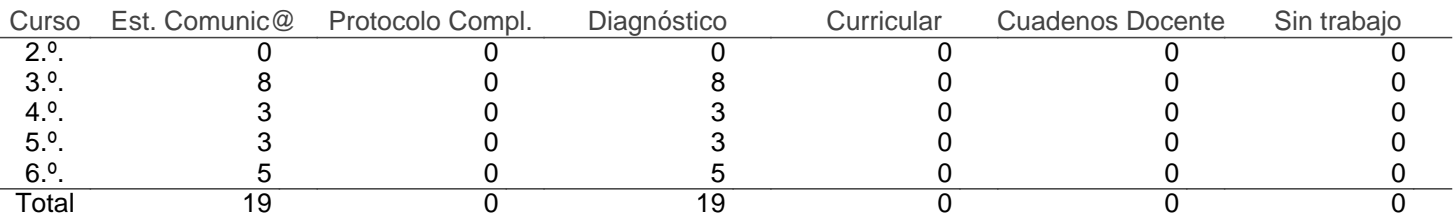

#### Centro: C.E.I.P. Cruz del Río (Villanueva de la Serena)

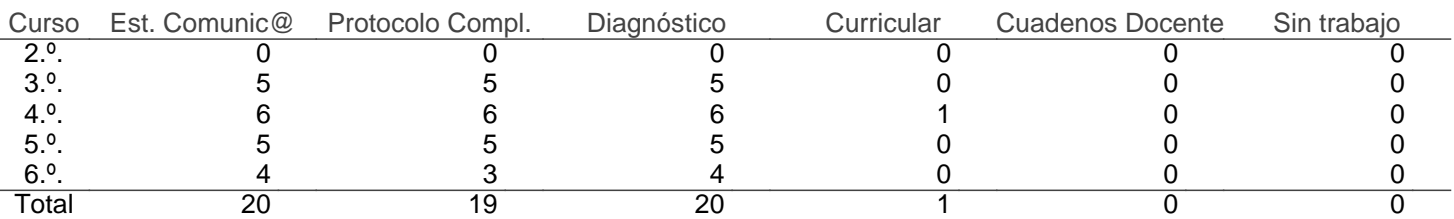

#### Centro: C.E.I.P. Cruz Valero (Fuente del Maestre)

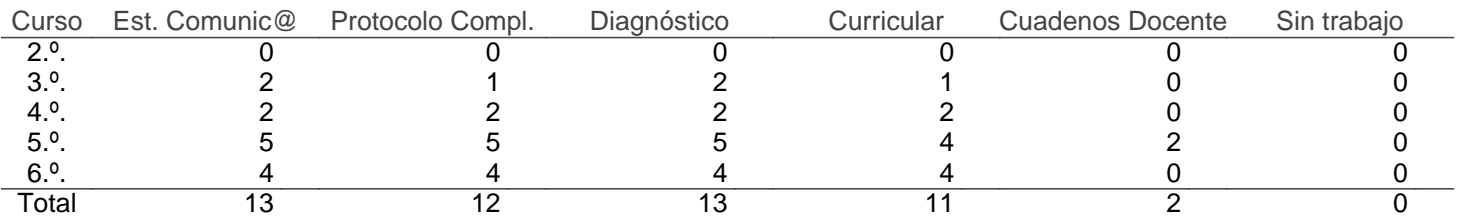

### Centro: C.E.I.P. César Hurtado Delicado (Valverde de Leganés)

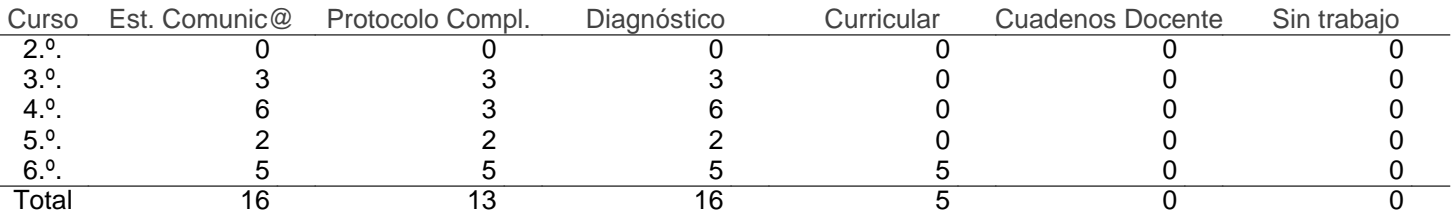

### Centro: C.E.I.P. de Mérida (Mérida)

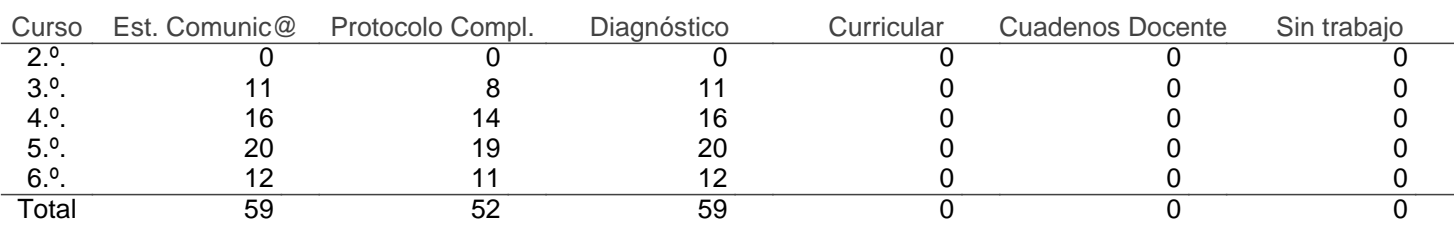

#### Centro: C.E.I.P. Delicias (Cáceres)

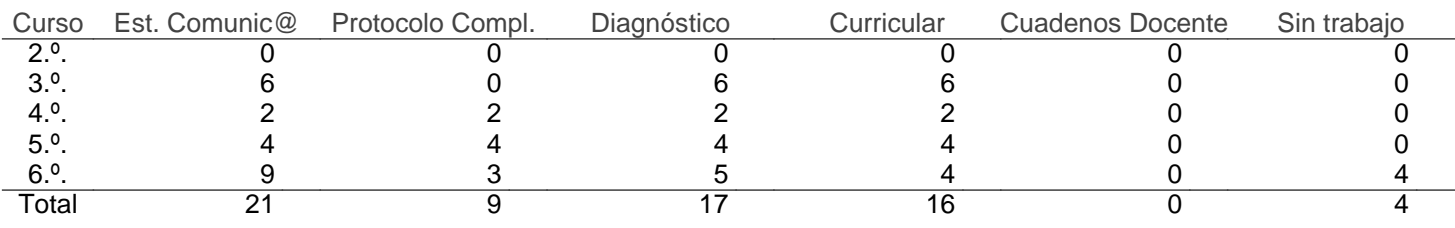

### Centro: C.E.I.P. Dion Casio (Mérida)

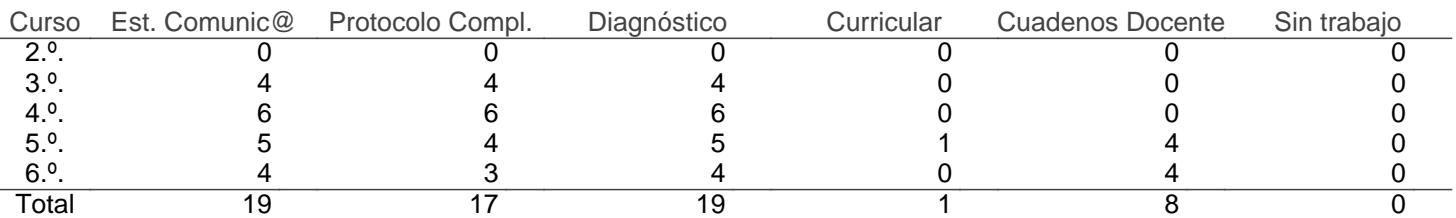

### Centro: C.E.I.P. Doctor Huertas (Alcuescar)

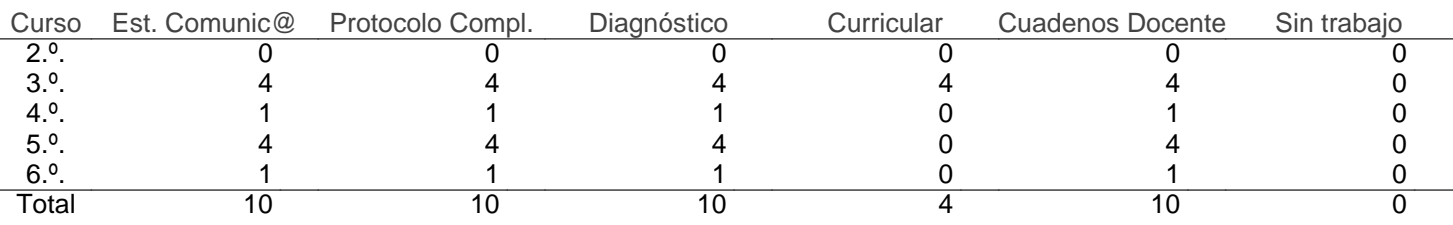

### Centro: C.E.I.P. Donoso Cortés (Cáceres)

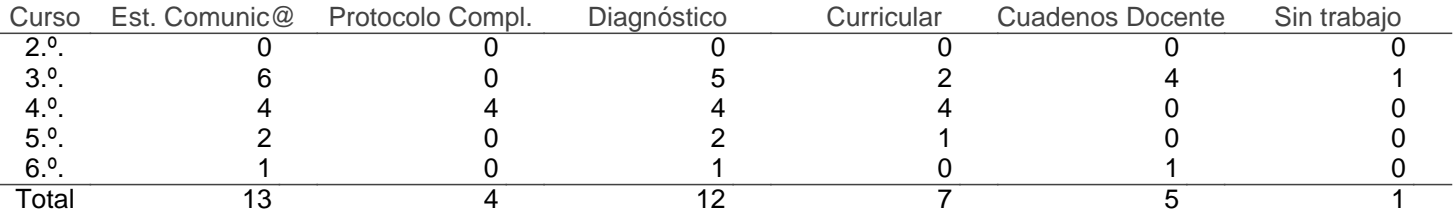

#### Centro: C.E.I.P. El Llano (Monesterio)

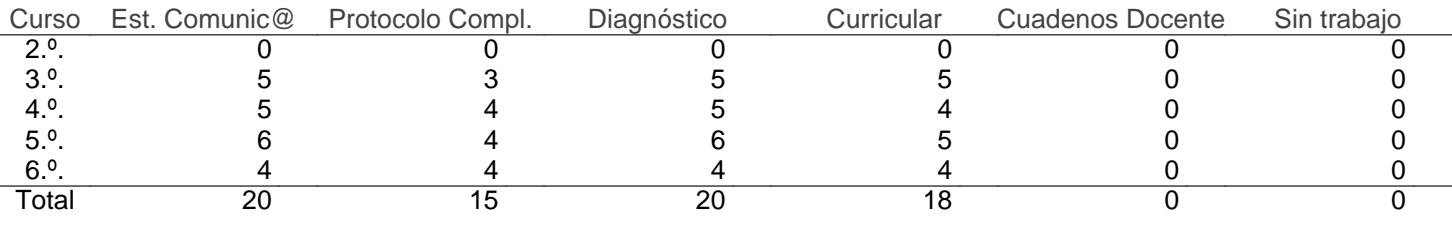

### Centro: C.E.I.P. El Pilar (Villafranca de los Barros)

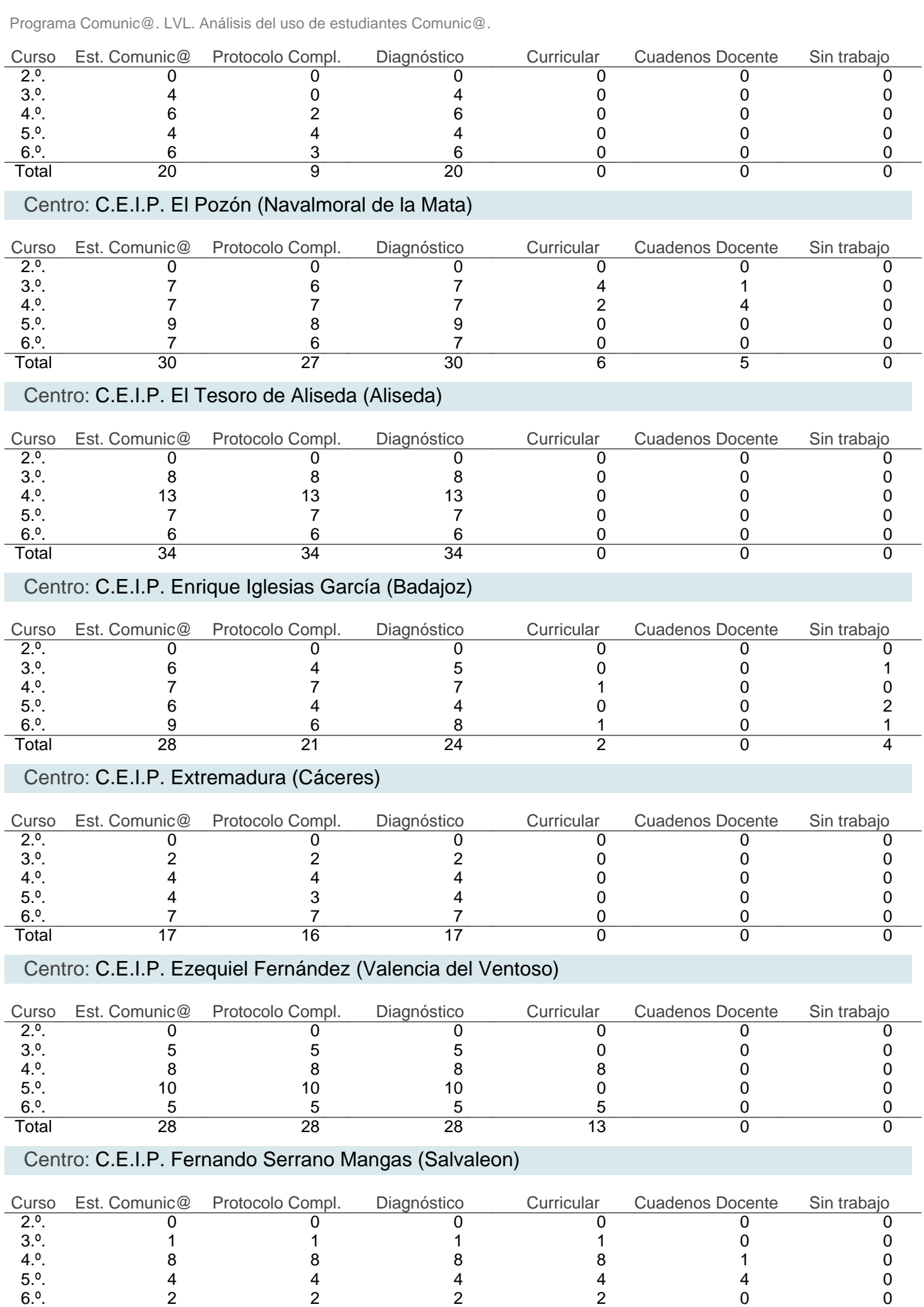

Total 15 15 15 15 5 0

# Centro: C.E.I.P. Francisco Montero Espinosa (Almendralejo)

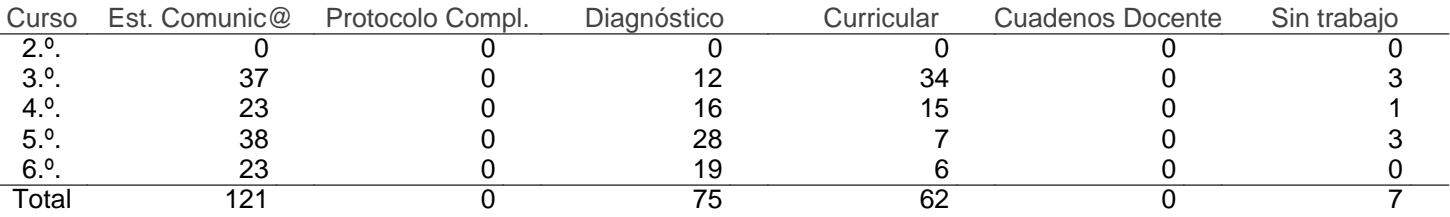

### Centro: C.E.I.P. Francisco Ortiz López (Olivenza)

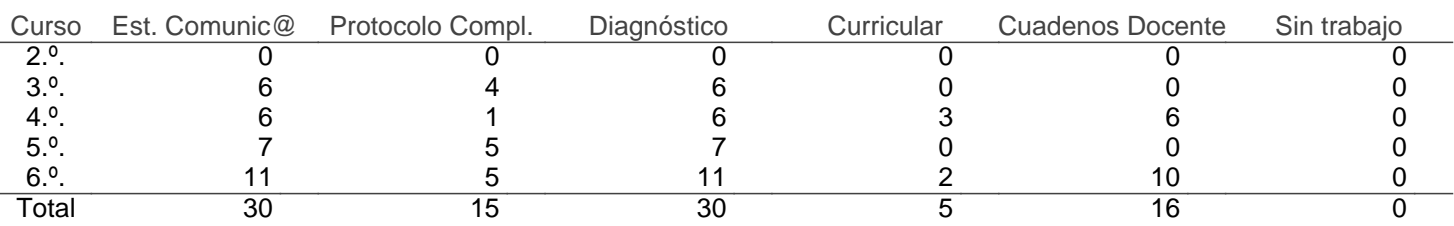

#### Centro: C.E.I.P. Francisco Pizarro (Cáceres)

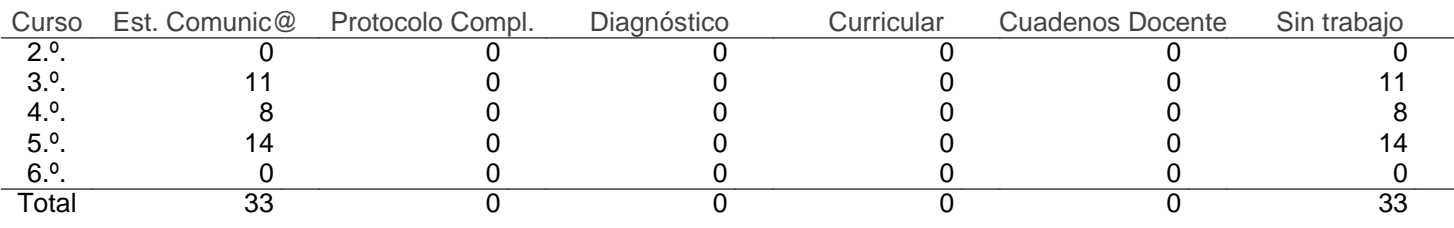

### Centro: C.E.I.P. Francisco Rodríguez Perera (Villanueva del Fresno)

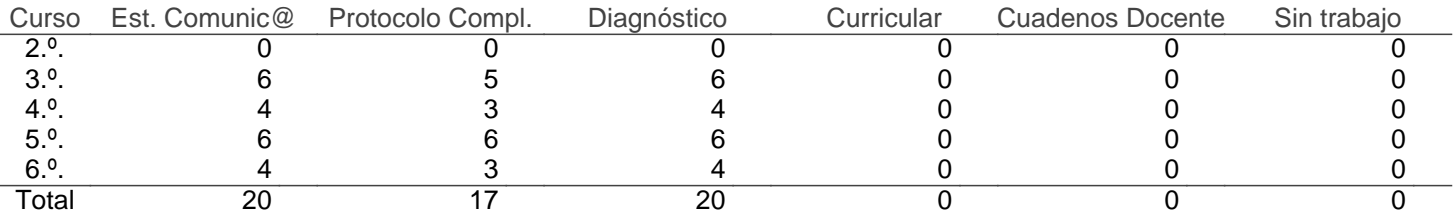

#### Centro: C.E.I.P. Francisco Valdés (Don Benito)

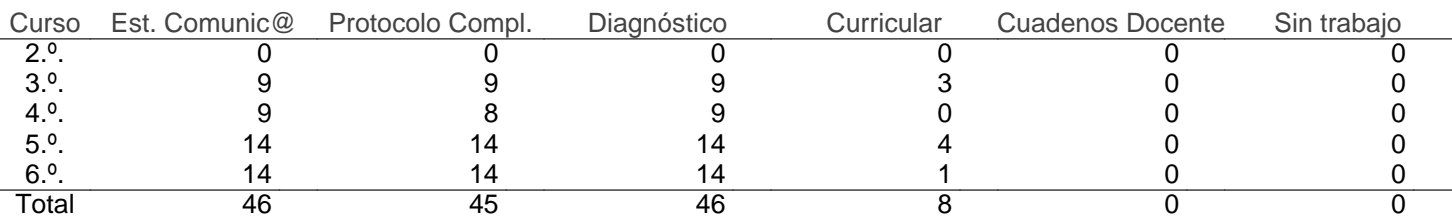

#### Centro: C.E.I.P. Gabriela Mistral (Solana de los Barros)

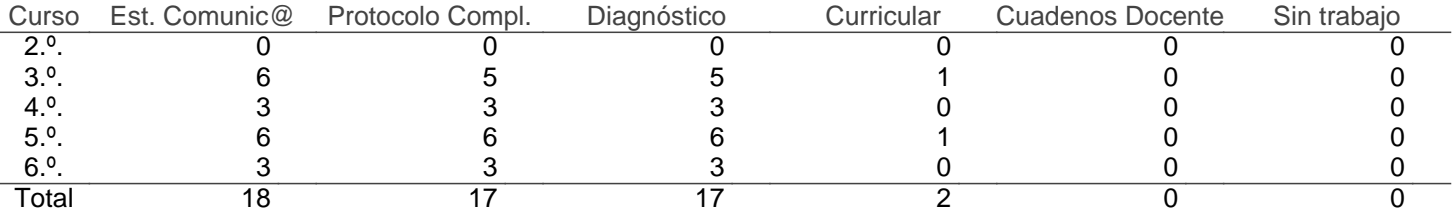

# Centro: C.E.I.P. General Navarro (Valencia de Alcántara)

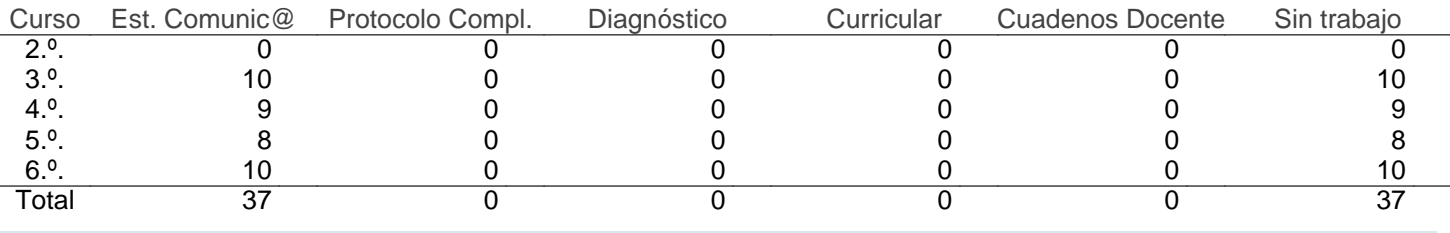

#### Centro: C.E.I.P. Germán Cid (Zafra)

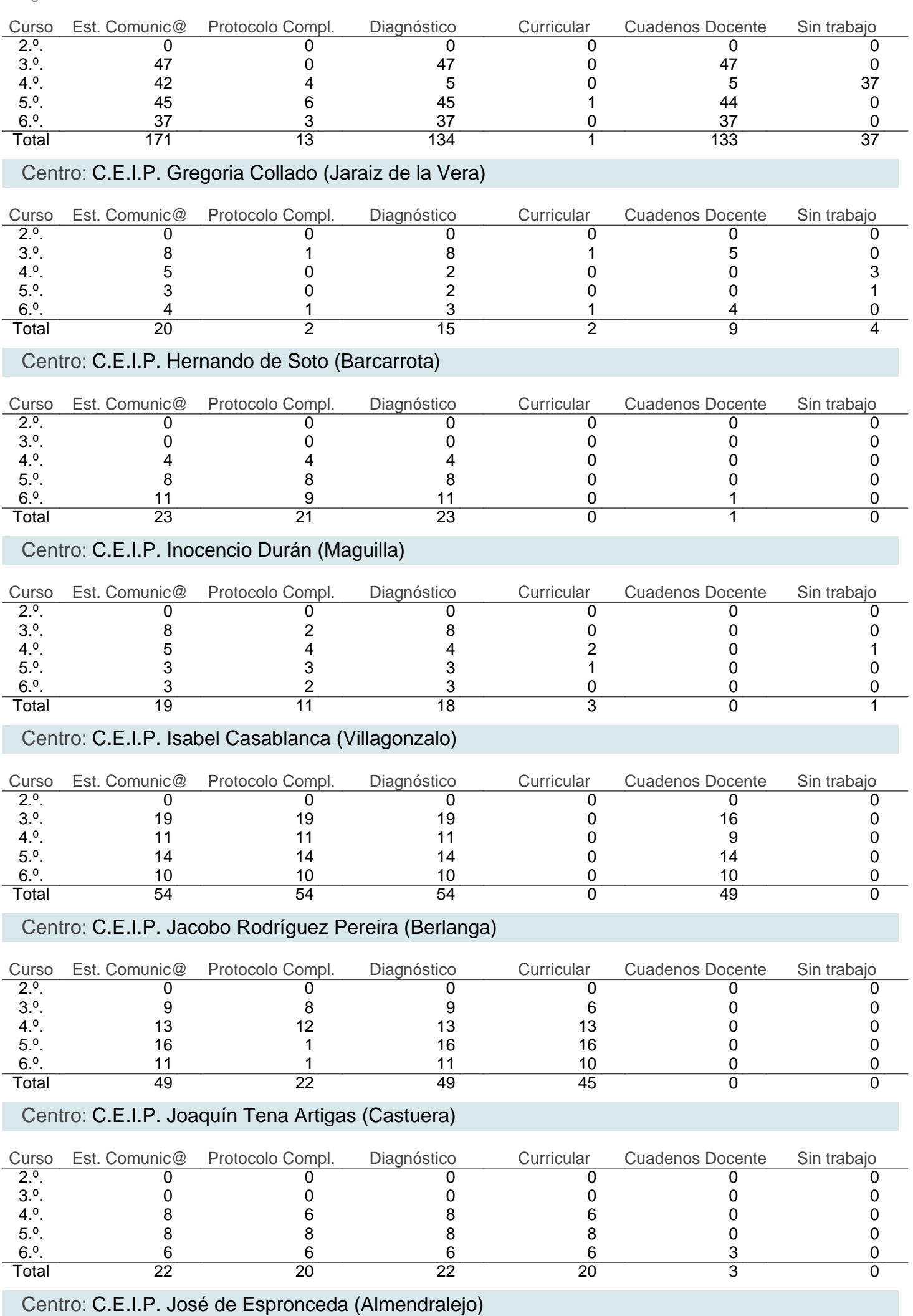

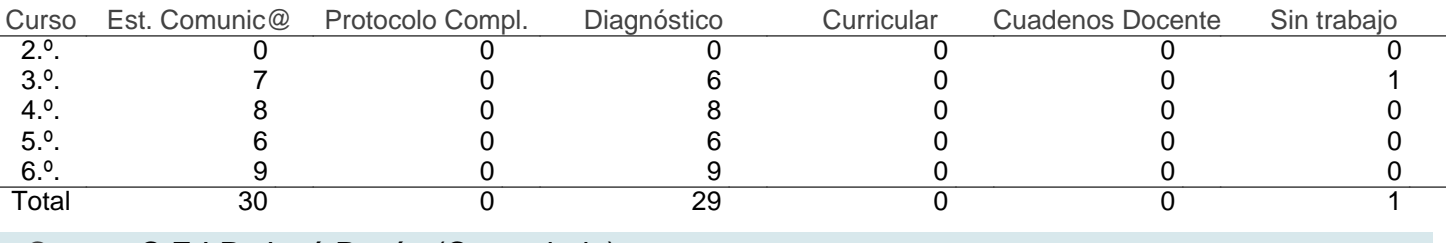

#### Centro: C.E.I.P. José Pavón (Casatejada)

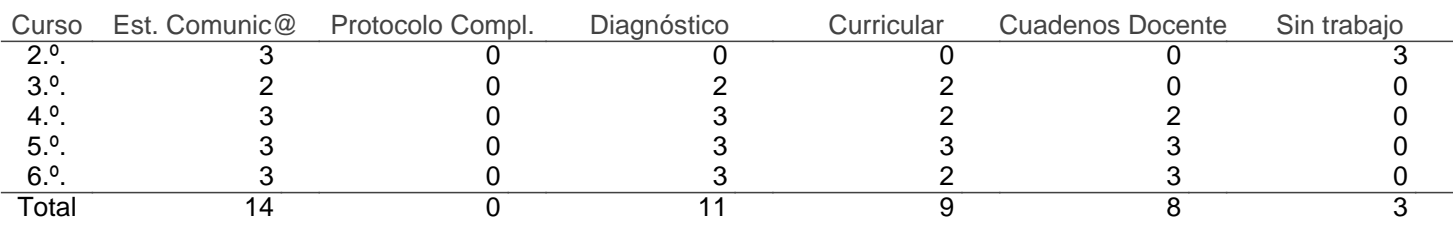

#### Centro: C.E.I.P. José Rodríguez Cruz (Villafranca de los Barros)

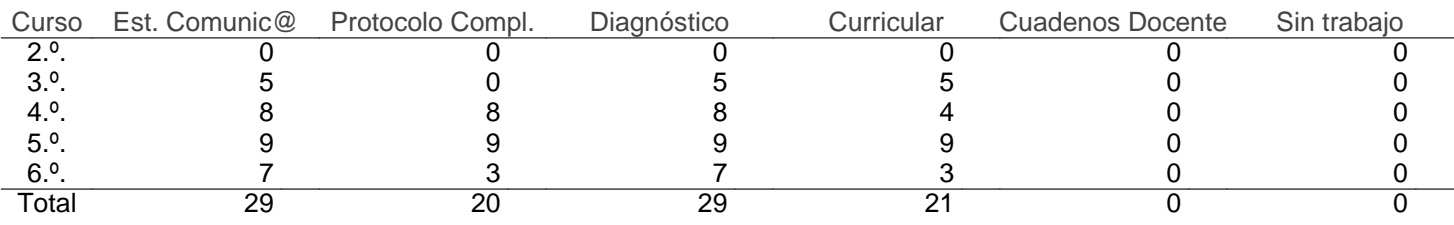

# Centro: C.E.I.P. Juan XXIII (Mérida)

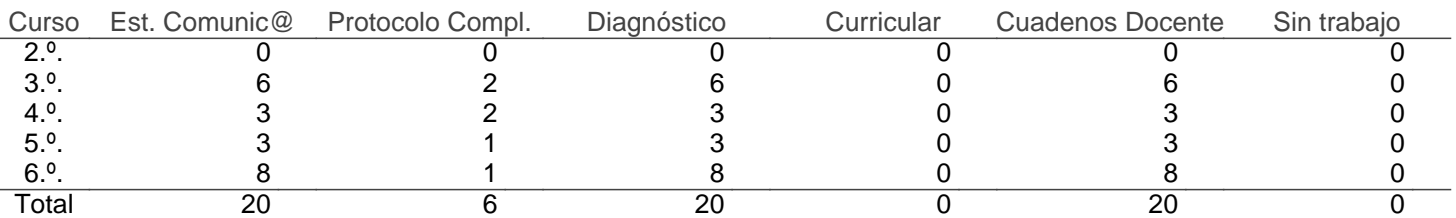

#### Centro: C.E.I.P. Las Américas (Trujillo)

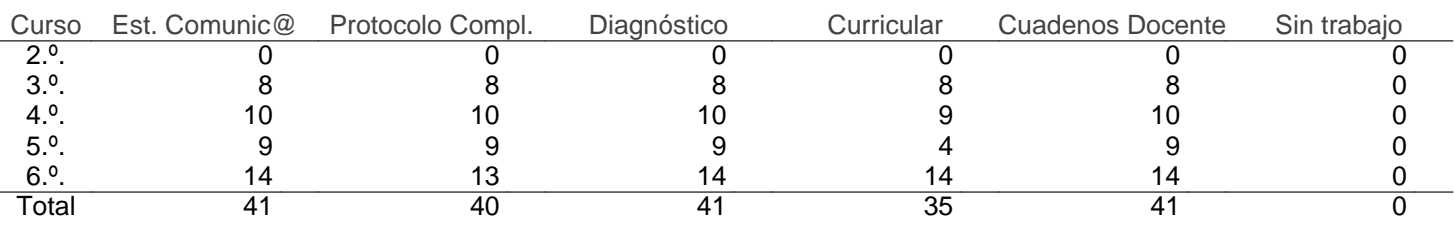

# Centro: C.E.I.P. Lucio García (Peraleda de la Mata)

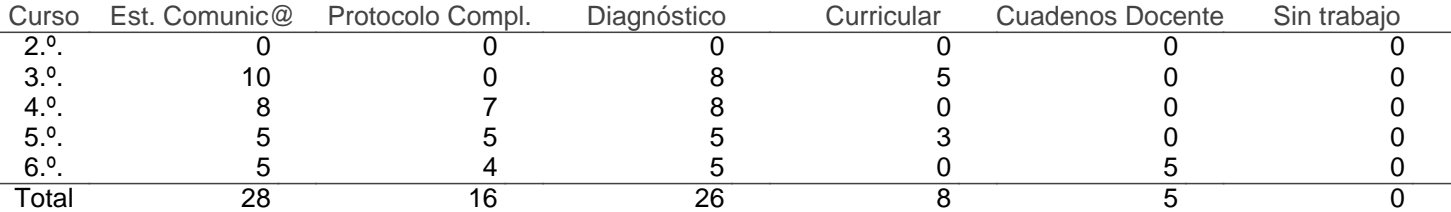

### Centro: C.E.I.P. Luis Vives (Badajoz)

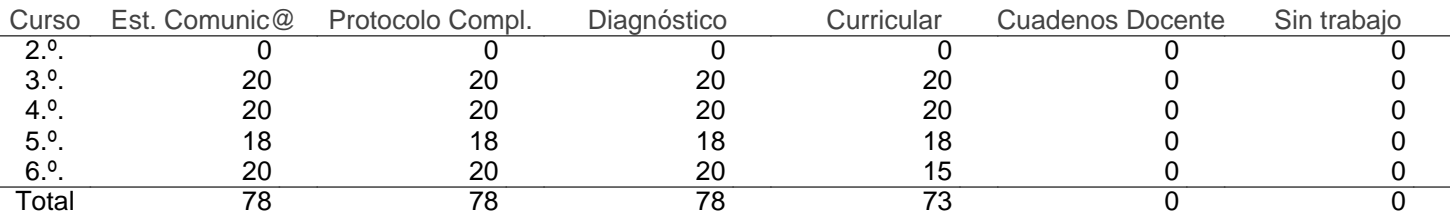

### Centro: C.E.I.P. Maestro Don Camilo Hernández (Coria)

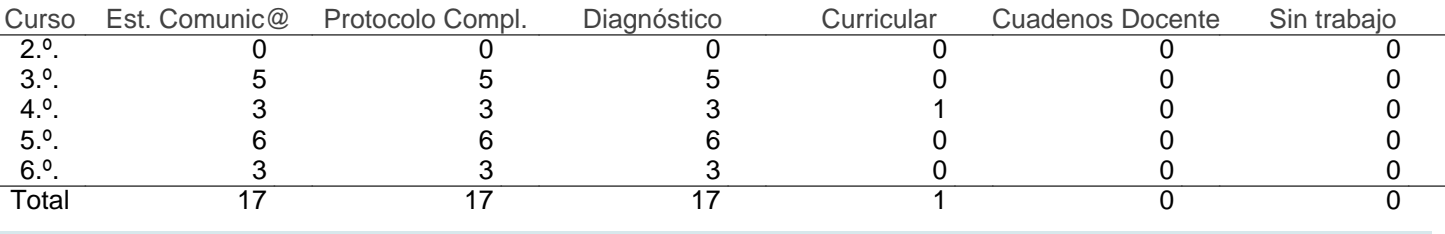

### Centro: C.E.I.P. Maestro Pedro Vera (Oliva Frontera)

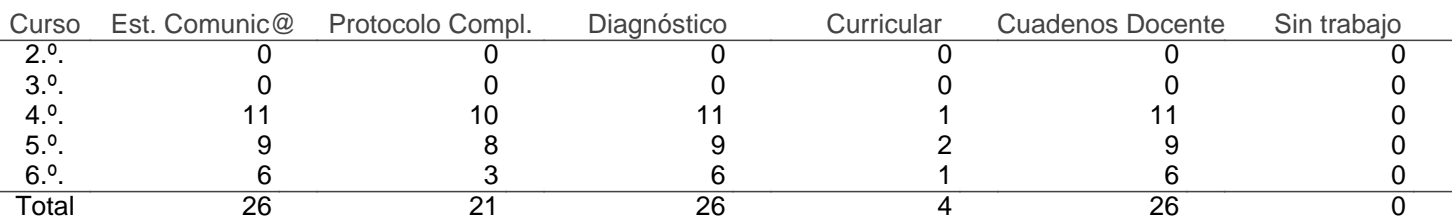

#### Centro: C.E.I.P. Manuel Marín (Zafra)

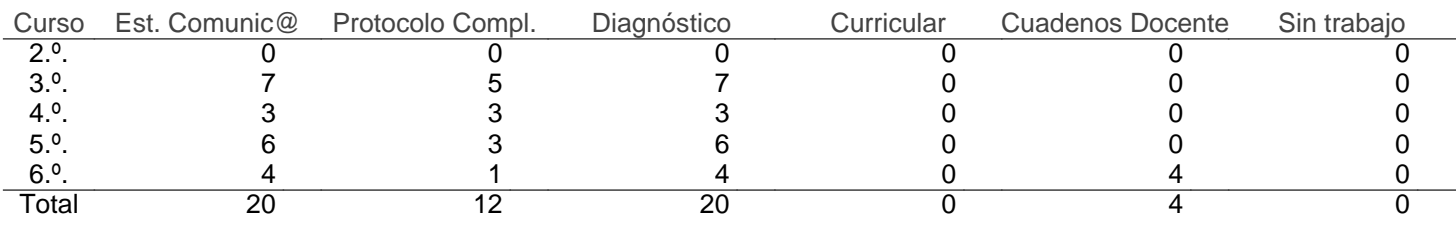

# Centro: C.E.I.P. María Auxiliadora (Villar del Rey)

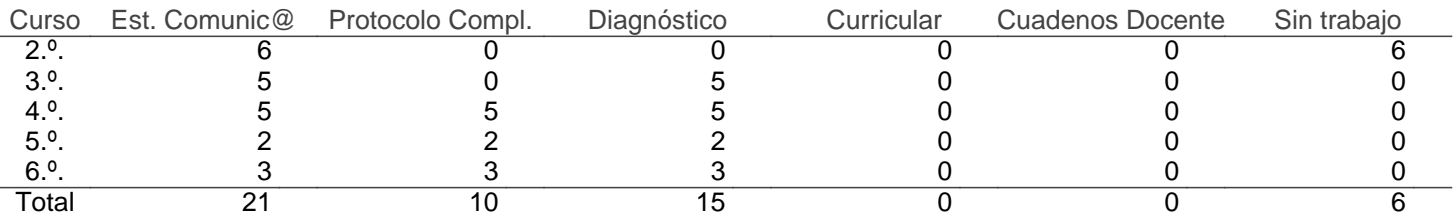

### Centro: C.E.I.P. Miguel de Cervantes (Villanueva de la Serena)

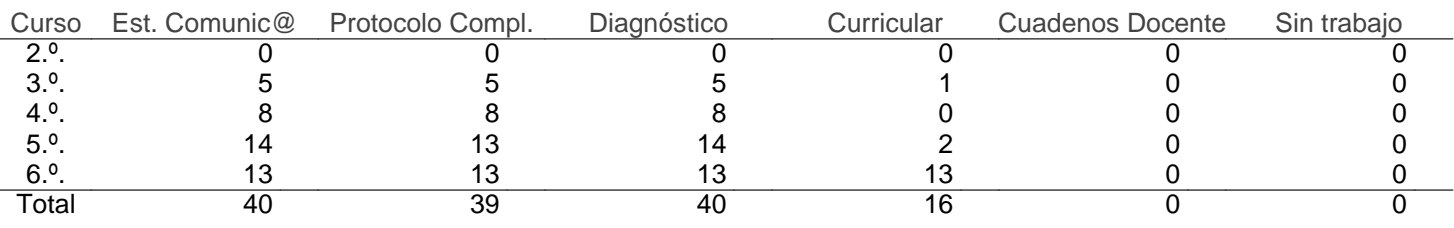

### Centro: C.E.I.P. Miguel de Cervantes (Mérida)

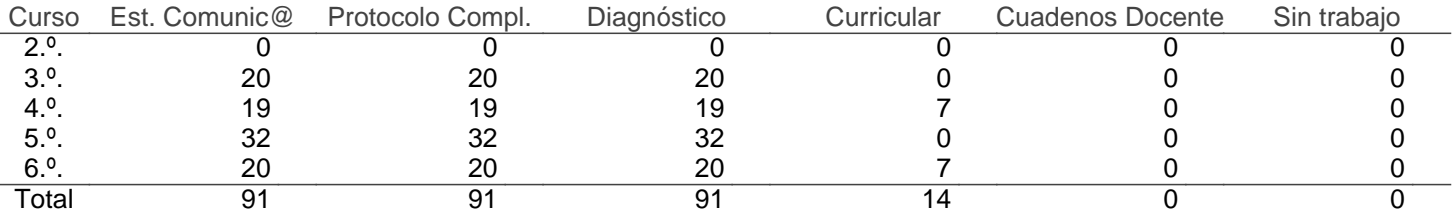

# Centro: C.E.I.P. Miguel Garrayo (Fuente del Maestre)

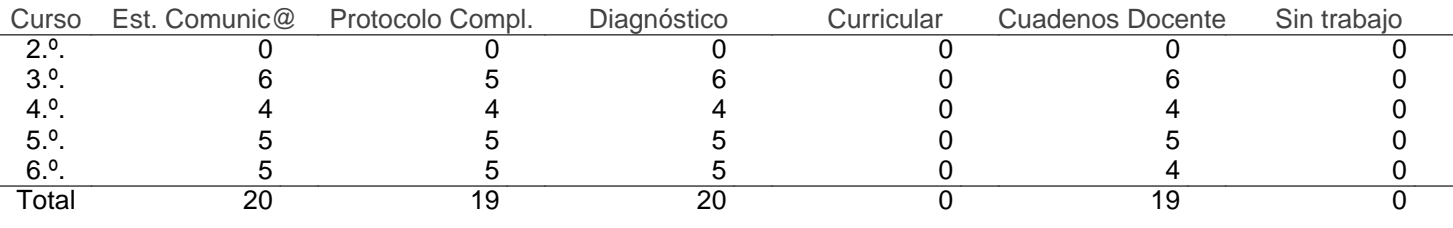

### Centro: C.E.I.P. Miralvalle (Plasencia)

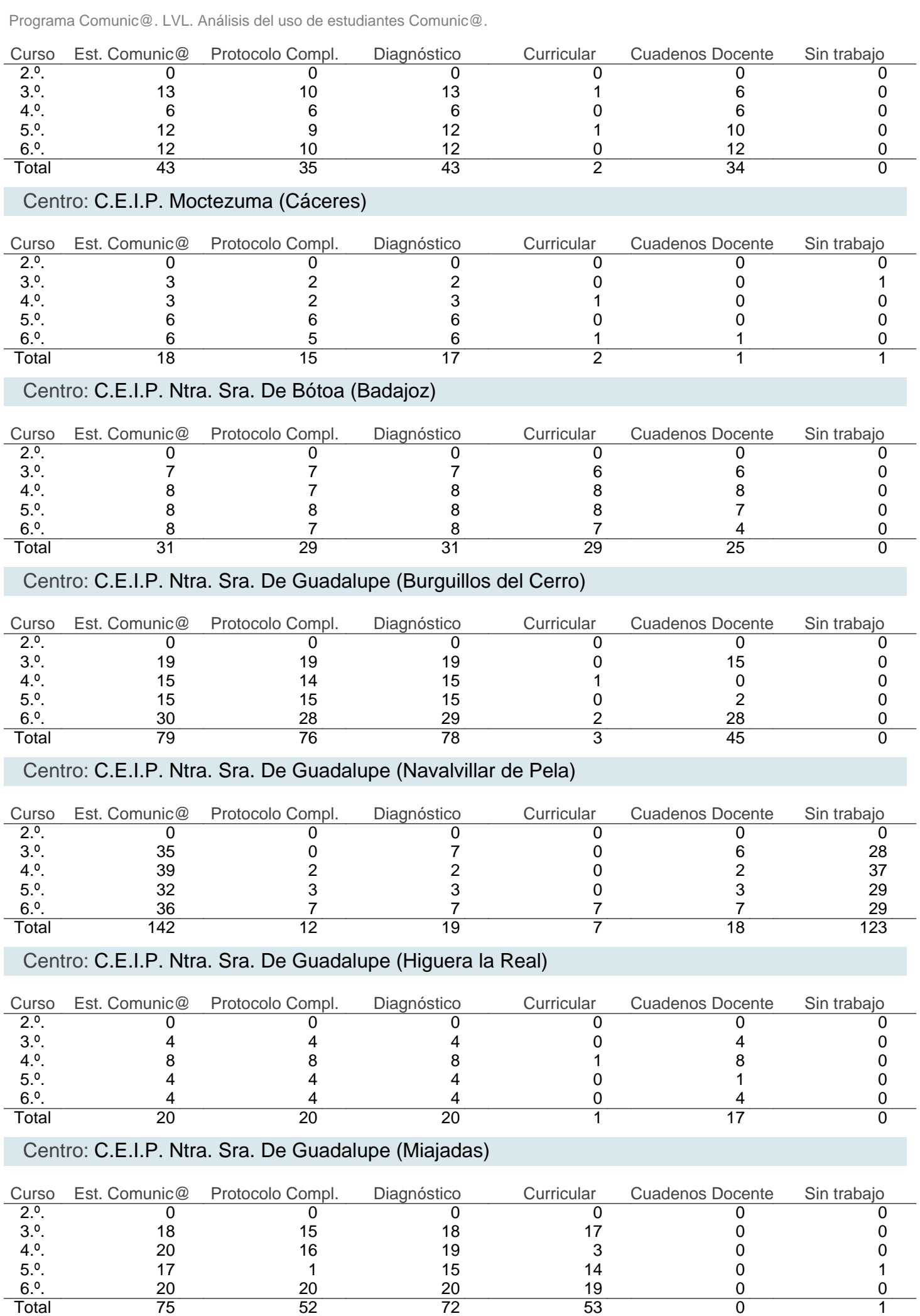

# Centro: C.E.I.P. Ntra. Sra. De la Antigua (Mérida)

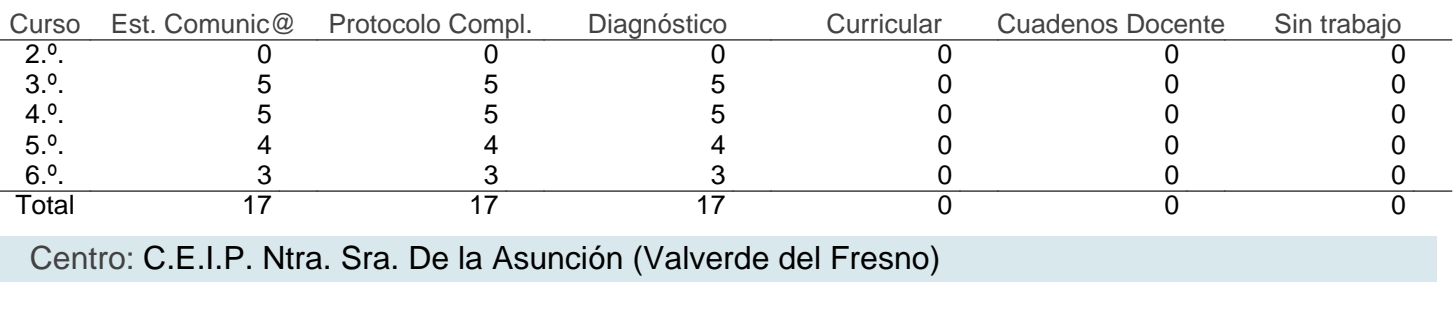

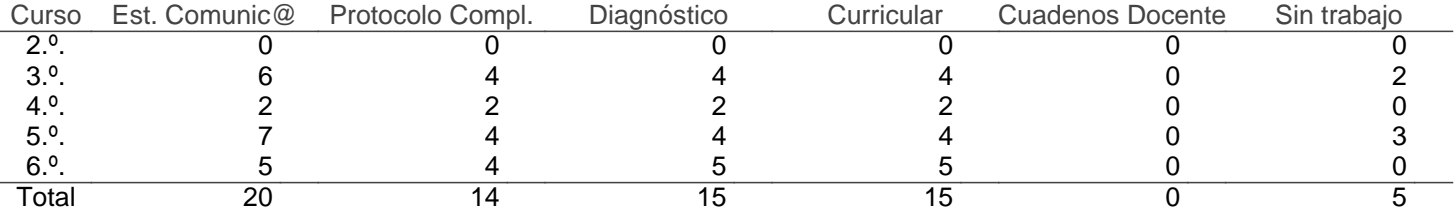

#### Centro: C.E.I.P. Ntra. Sra. De la Caridad (La Garrovilla)

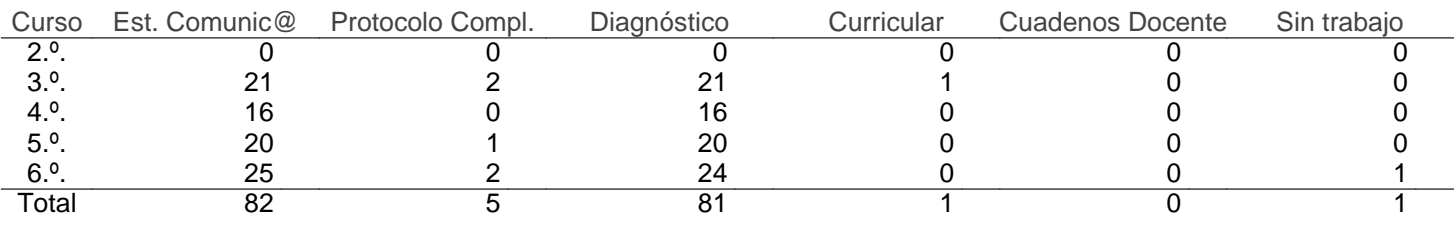

# Centro: C.E.I.P. Ntra. Sra. De la Encarnación (Calzadilla de los Barros)

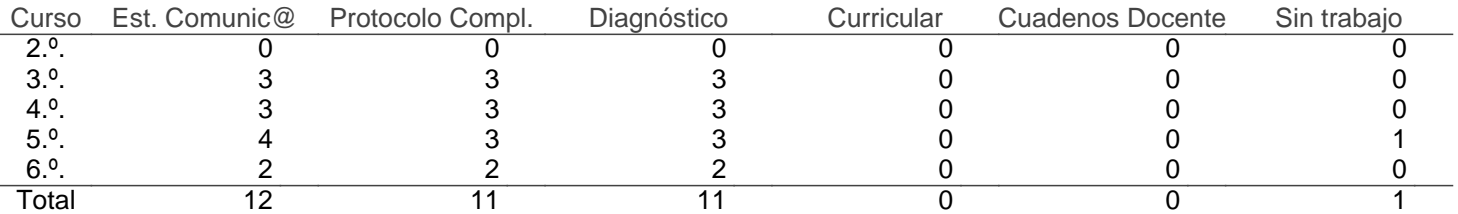

#### Centro: C.E.I.P. Ntra. Sra. De la Montaña (Cáceres)

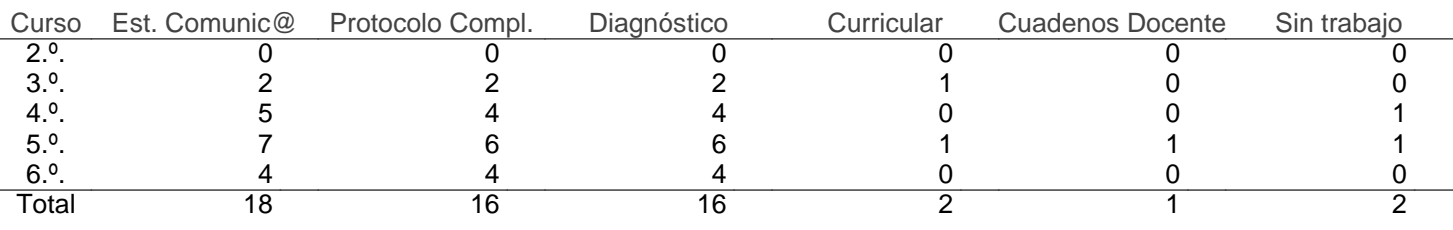

#### Centro: C.E.I.P. Ntra. Sra. De la Soledad (Badajoz)

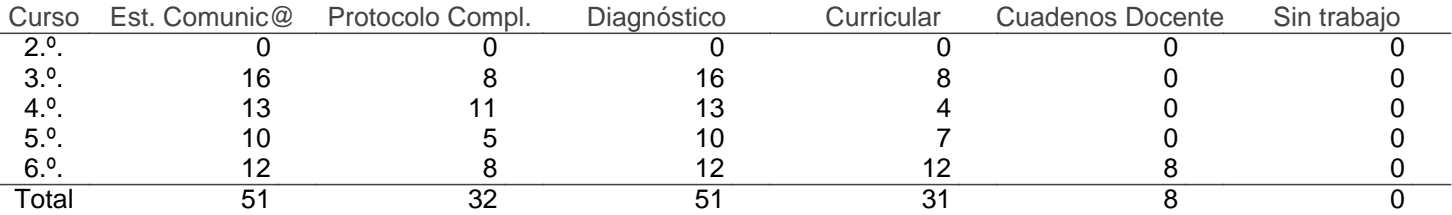

#### Centro: C.E.I.P. Ntra. Sra. De la Soledad (Arroyo de San Serván)

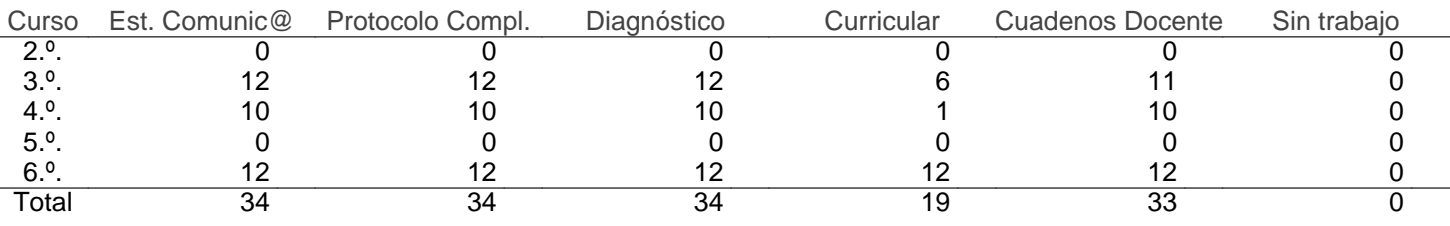

#### Centro: C.E.I.P. Ntra. Sra. De las Flores (Bodonal de la Sierra)

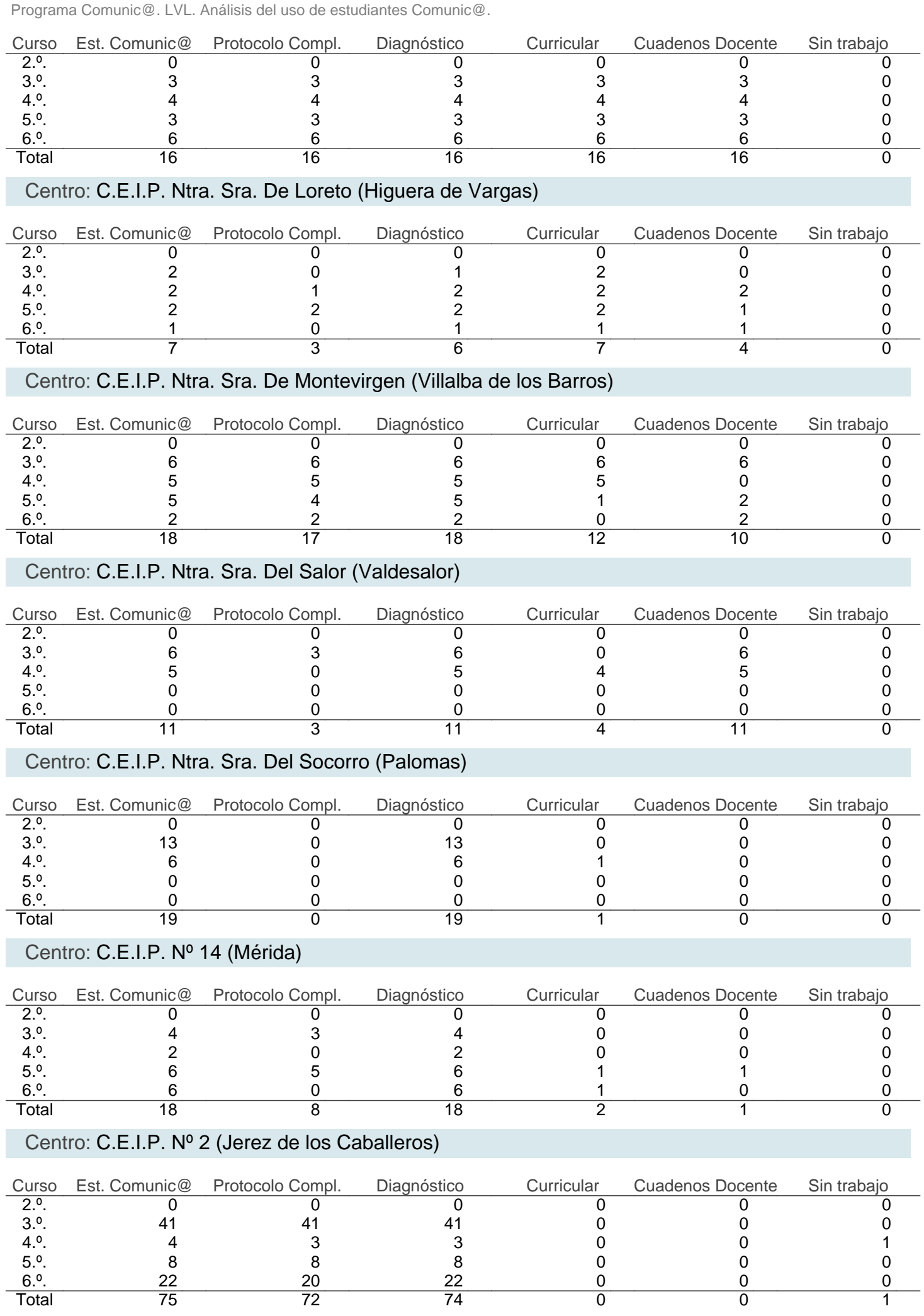

### Centro: C.E.I.P. Pablo Neruda (Mérida)

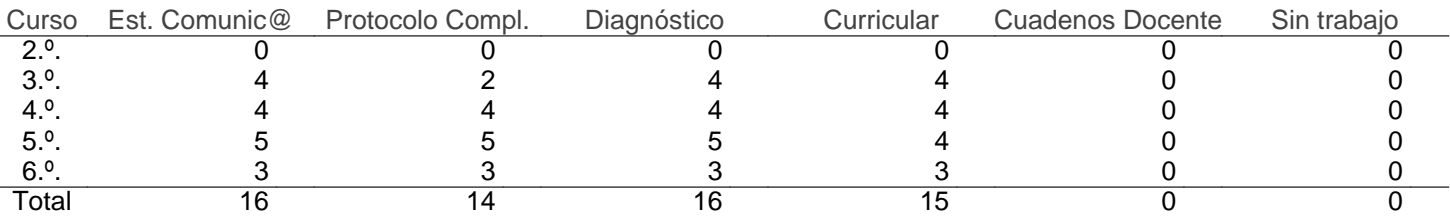

### Centro: C.E.I.P. Padre Manjón (Montijo)

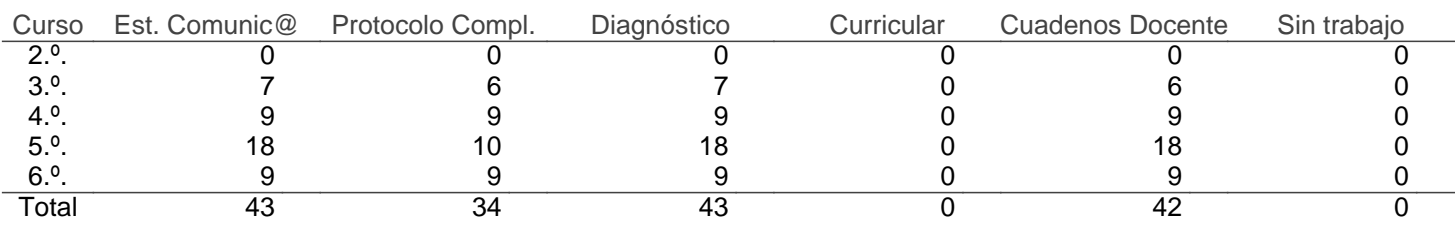

#### Centro: C.E.I.P. Patriarca San José (Fuentes de León)

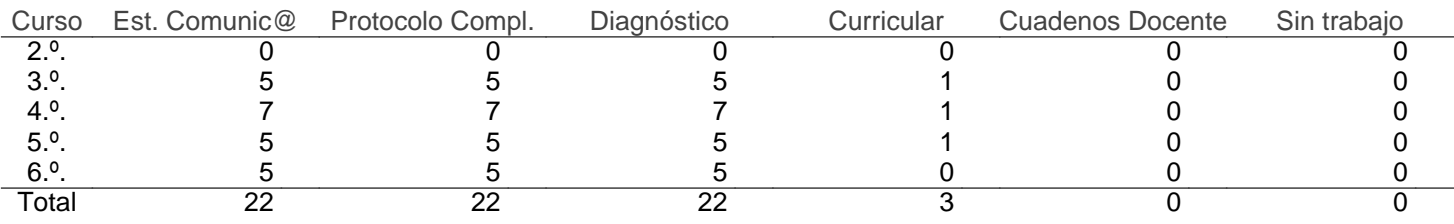

### Centro: C.E.I.P. Pedro de Valdivia (Castuera)

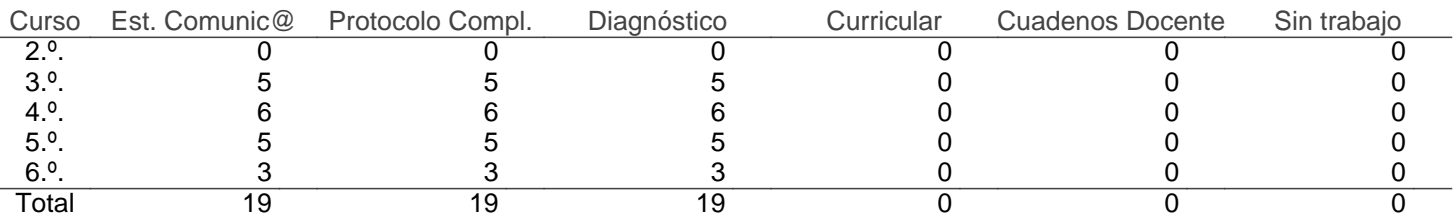

### Centro: C.E.I.P. Pedro de Valencia (Zafra)

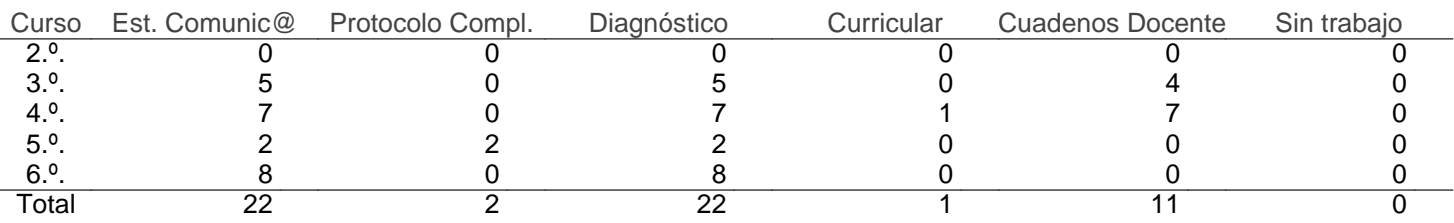

#### Centro: C.E.I.P. Pío XII (La Morera)

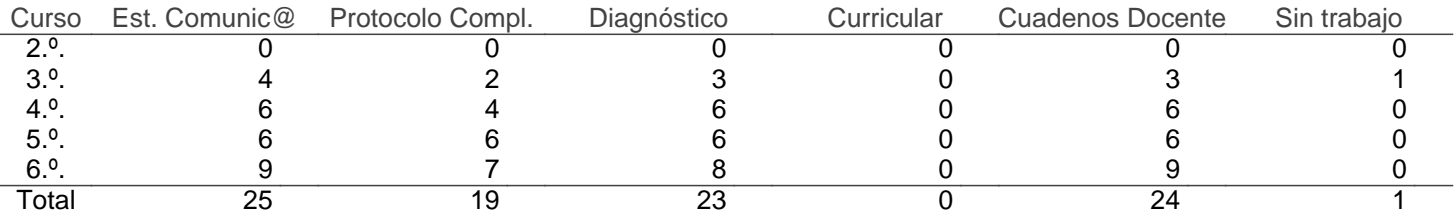

### Centro: C.E.I.P. San Cristóbal (Nogales)

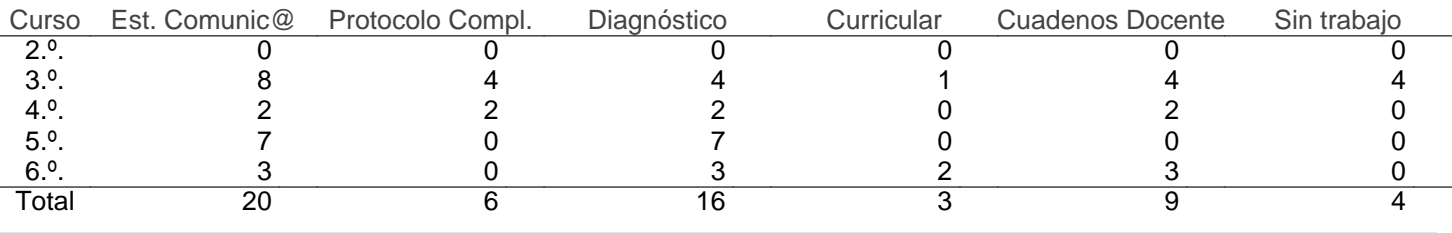

### Centro: C.E.I.P. San Fernando (Badajoz)

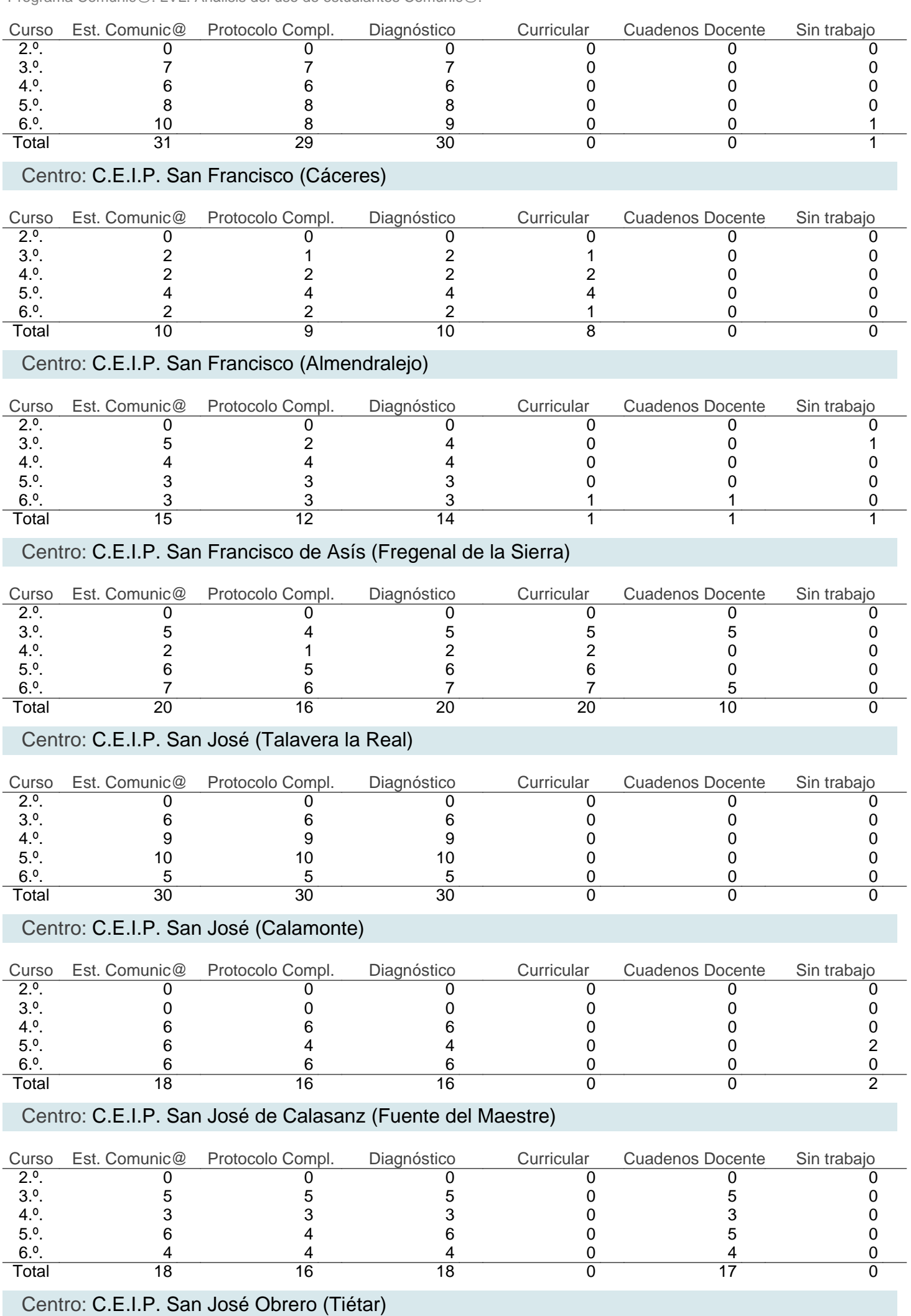

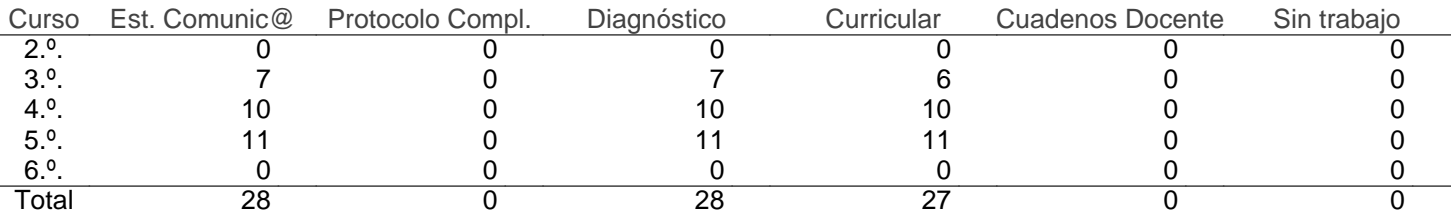

### Centro: C.E.I.P. San Pedro de Alcántara (Pueblonuevo de Miramontes)

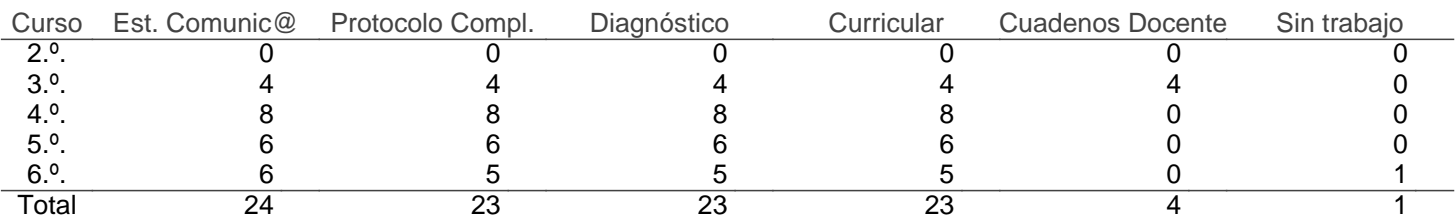

#### Centro: C.E.I.P. San Roque (Almendralejo)

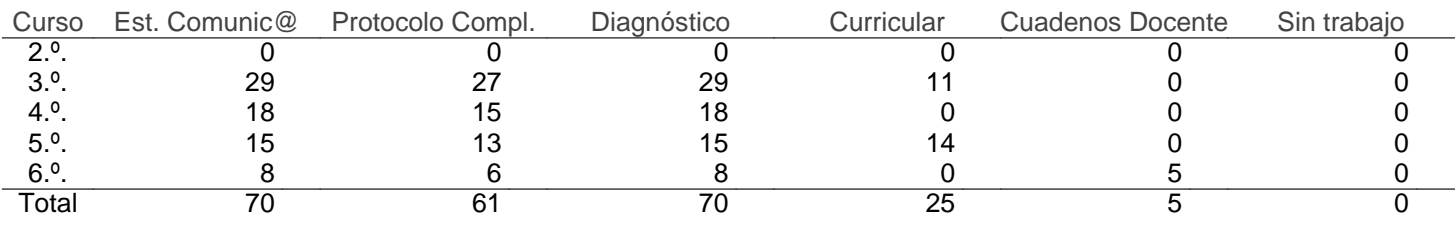

### Centro: C.E.I.P. Santa Ana (Fuenlabrada de los Montes)

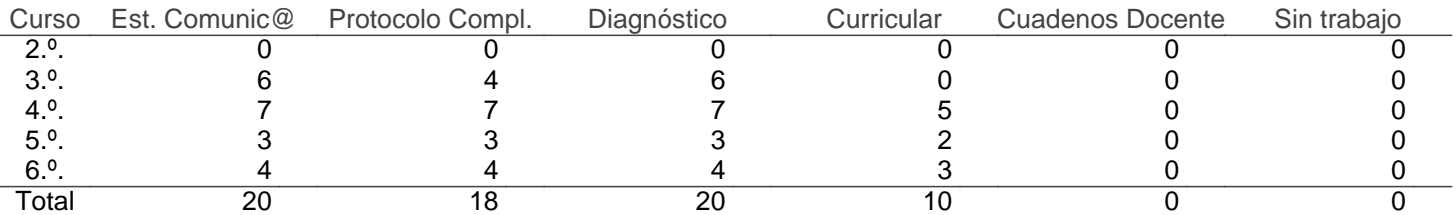

#### Centro: C.E.I.P. Santa Marina (Badajoz)

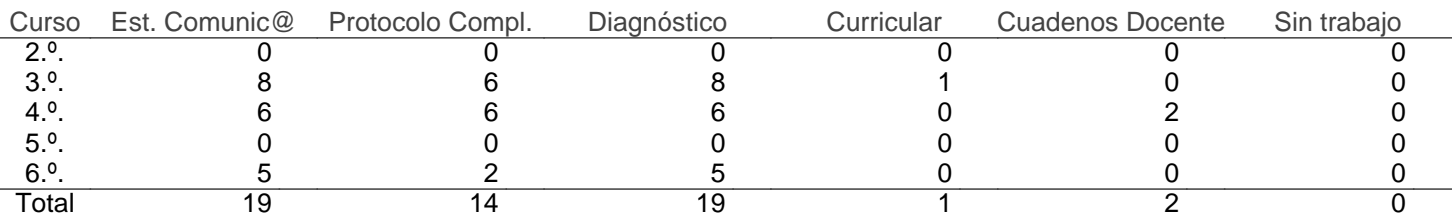

#### Centro: C.E.I.P. Santa María Coronada (Villafranca de los Barros)

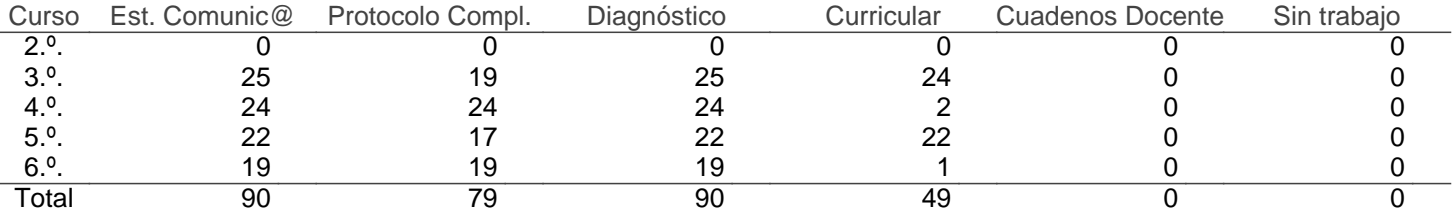

# Centro: C.E.I.P. Santiago Apóstol (Villanueva de la Serena)

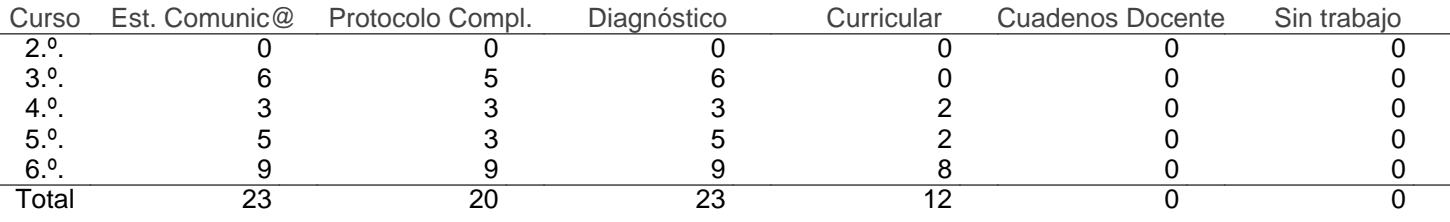

#### Centro: C.E.I.P. Santiago Ramón y Cajal (Plasencia)

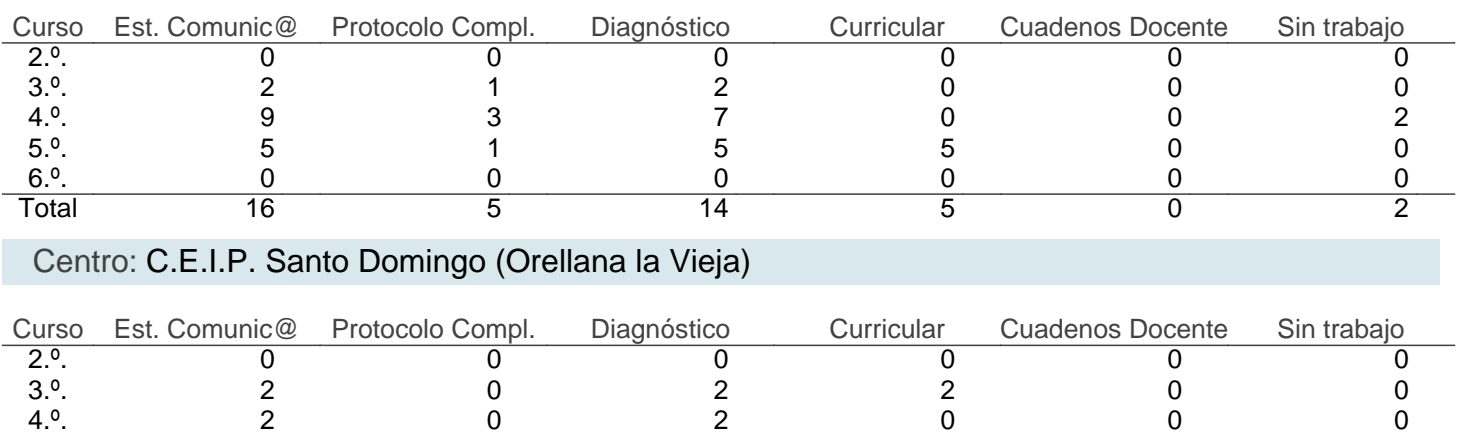

5.º. 6 0 6 0 0 0 6.<sup>o</sup>. 10 0 10 8 0 0 Total 20 0 20 10 0 0

# Centro: C.E.I.P. Santo Tomás de Aquino (Badajoz)

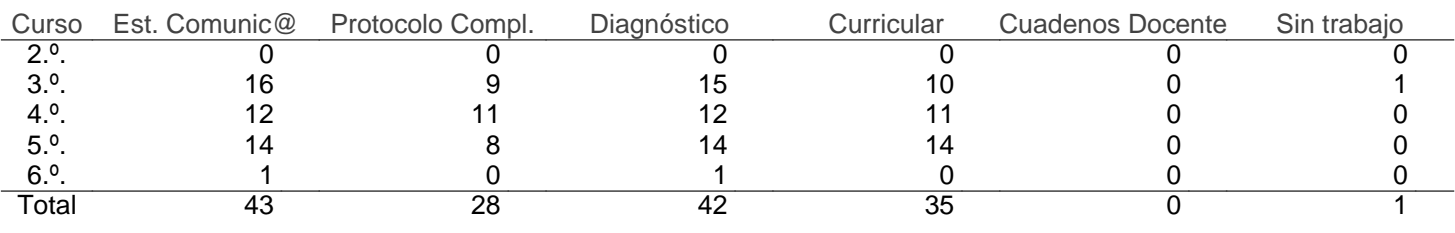

### Centro: C.E.I.P. Santísima Trinidad (Trujillanos)

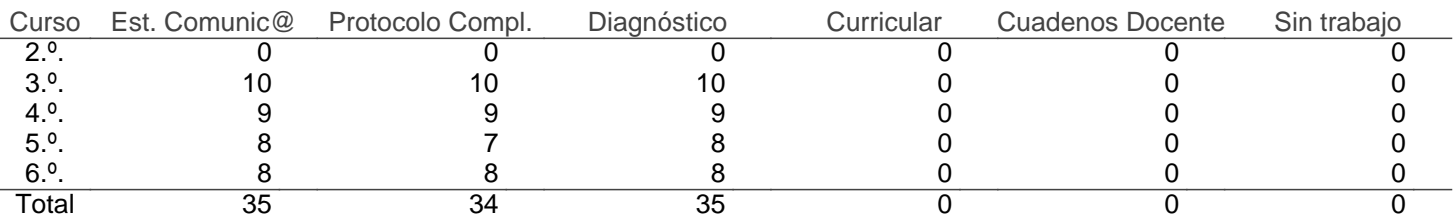

#### Centro: C.E.I.P. Santísimo Cristo de la Salud (Hervás)

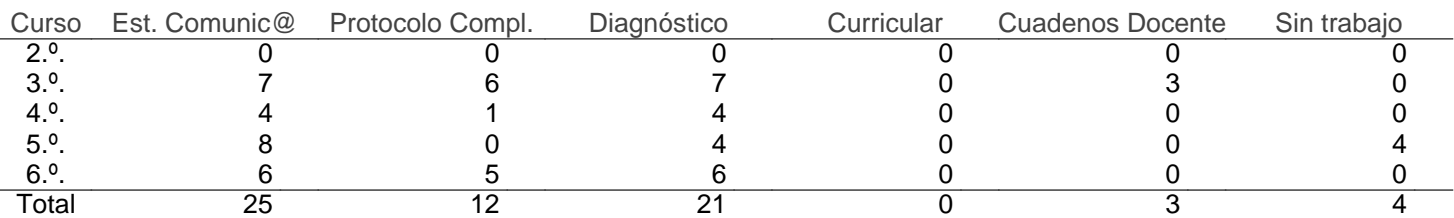

#### Centro: C.E.I.P. Santísimo Cristo del Risco (Sierra de Fuentes)

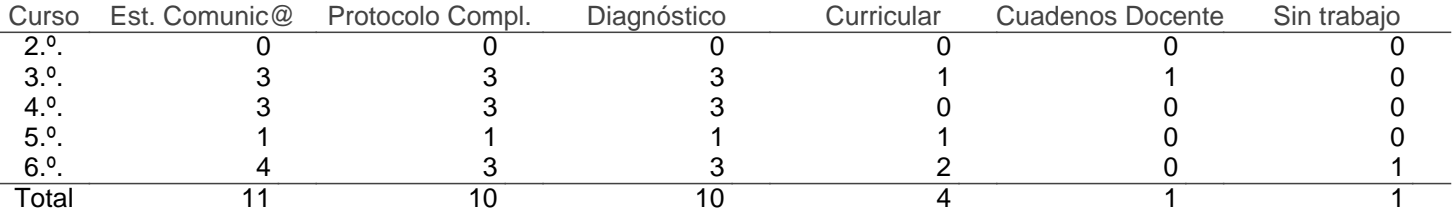

### Centro: C.E.I.P. Sierra de Gredos (Navalmoral de la Mata)

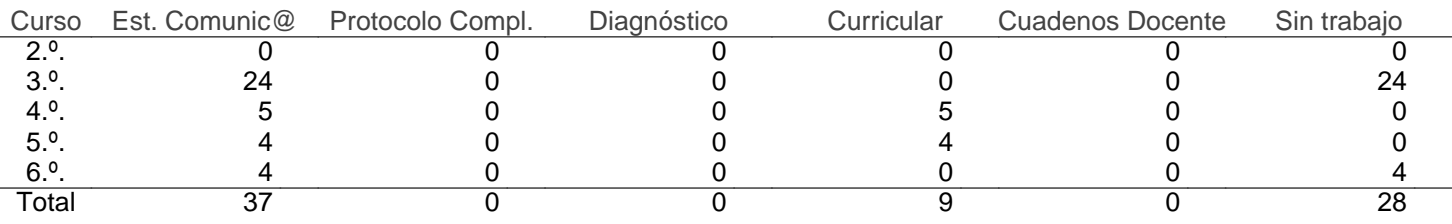

#### Centro: C.E.I.P. Sotomayor y Terrazas (Jerez de los Caballeros)

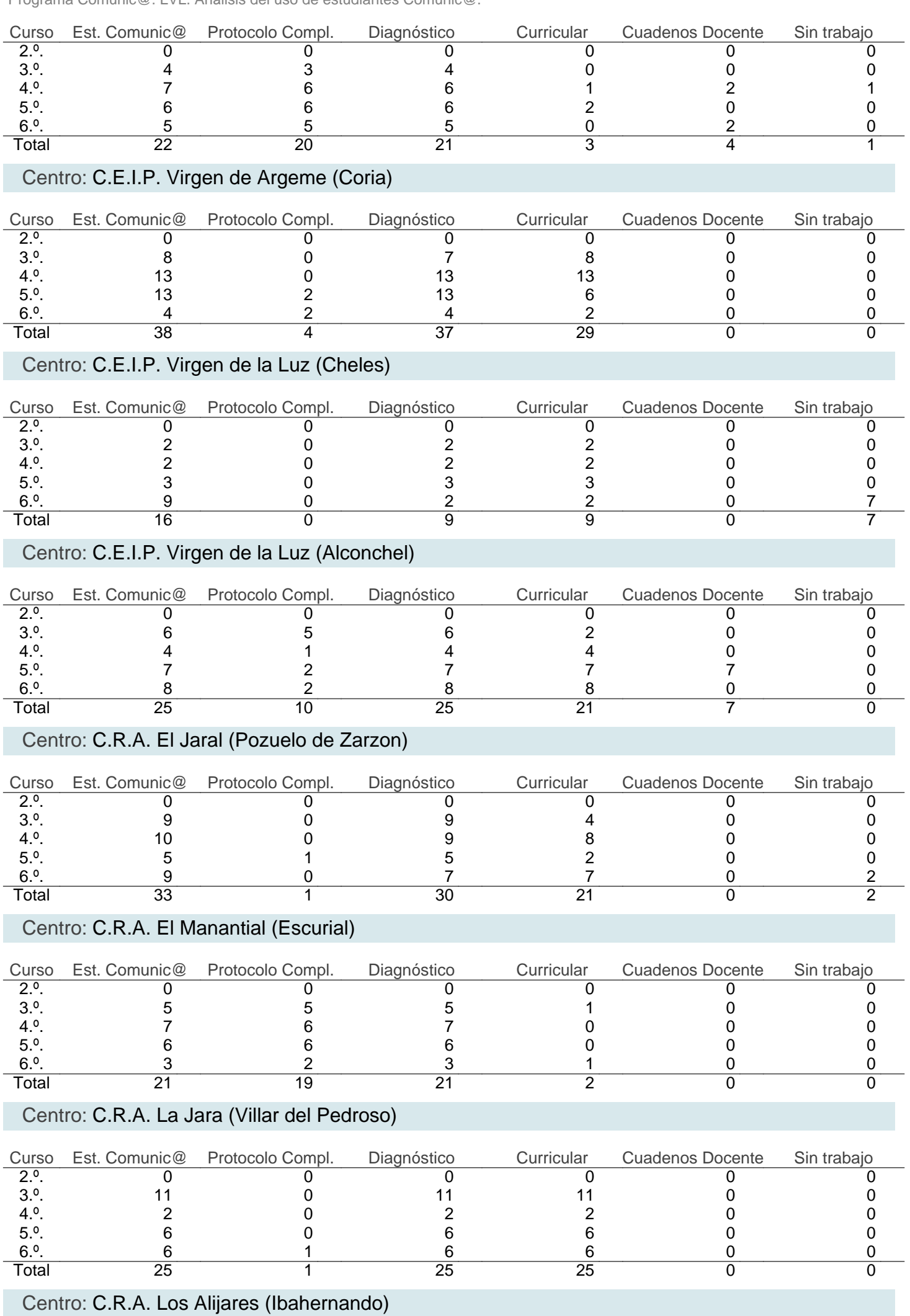

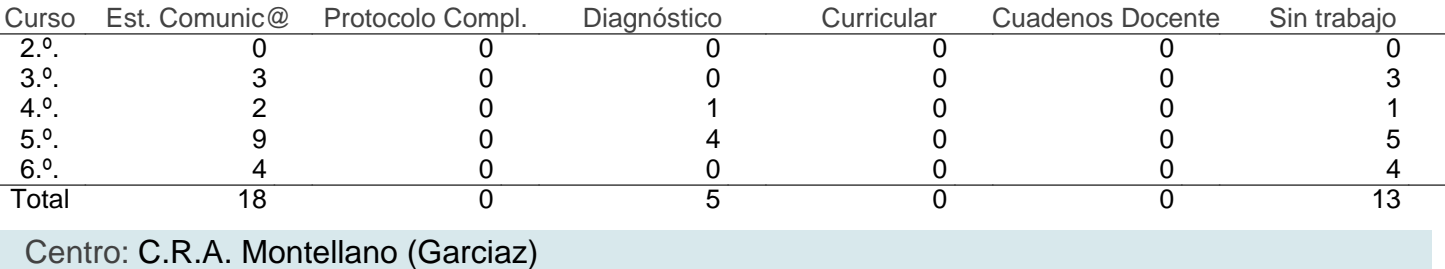

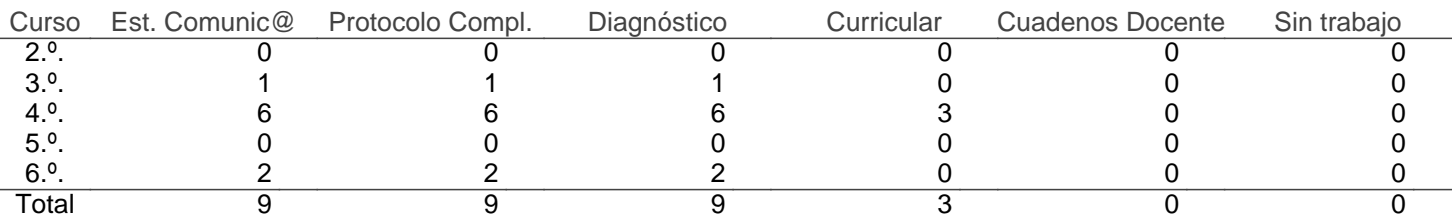

#### Centro: C.R.A. Ntra. Sra. De la Paz (Valuengo)

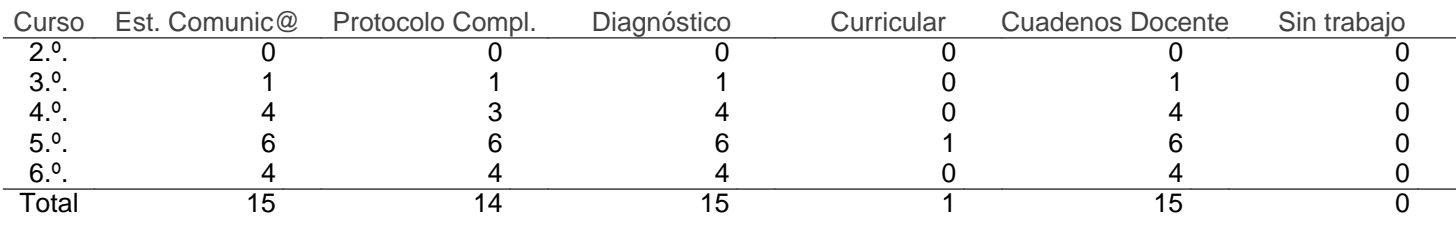

# Centro: COL. Claret (Don Benito)

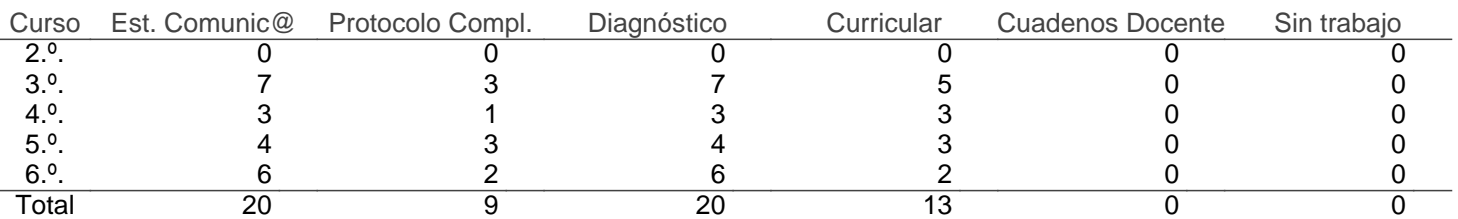

### Centro: COL. La Asunción (Cáceres)

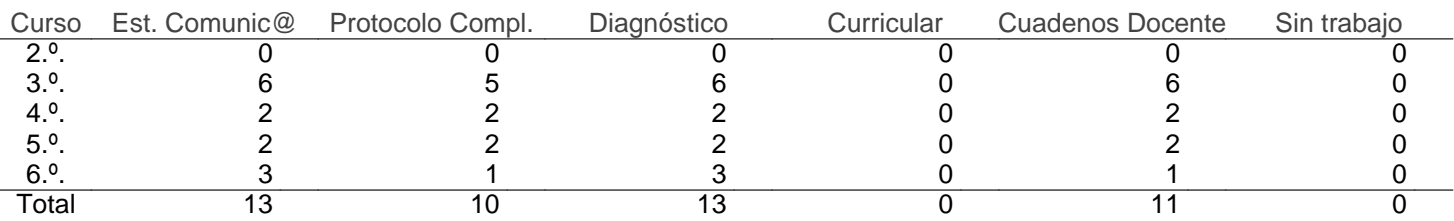

#### Centro: COL. María Auxiliadora (Cáceres)

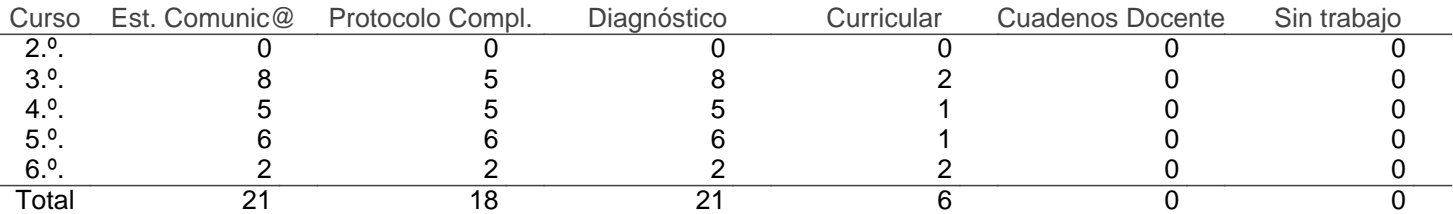

#### Centro: COL. María Auxiliadora (Mérida)

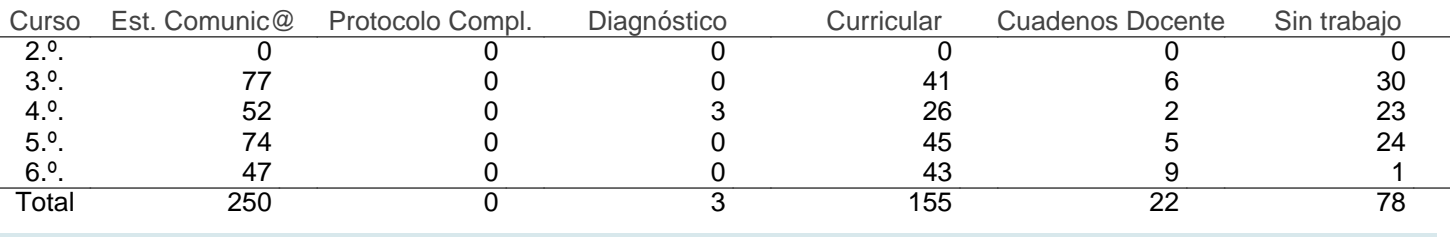

#### Centro: COL. Nazaret (Cáceres)

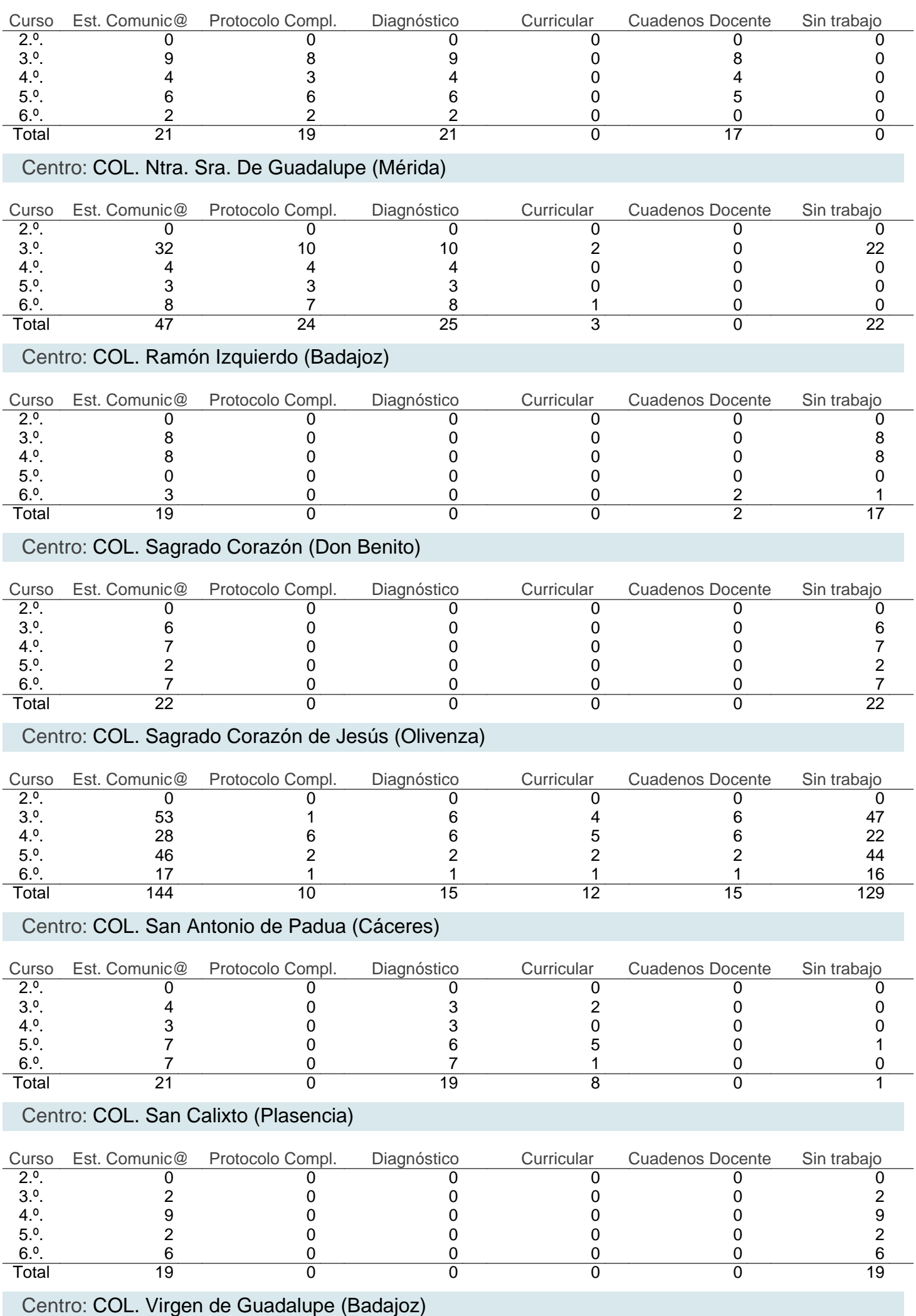

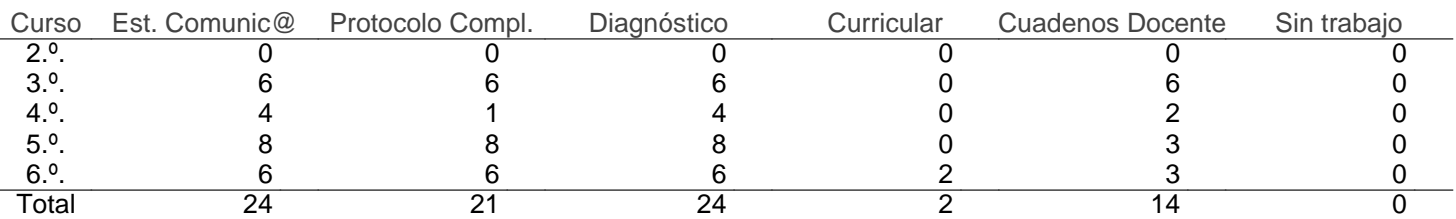

Datos todos los centros del Programa Comunic@ Número total de centros: 126 Centros

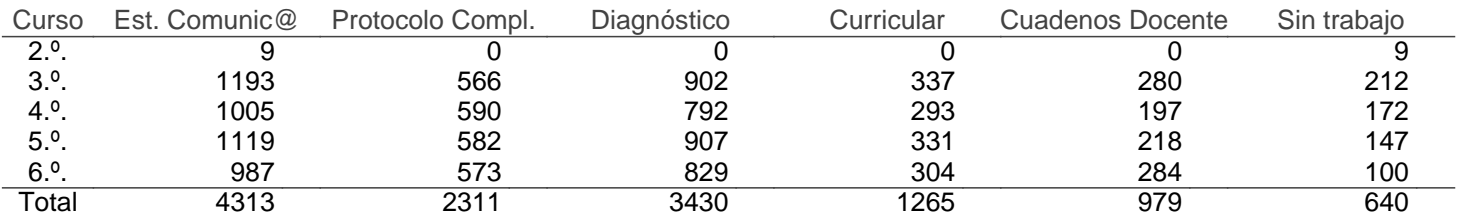